# 

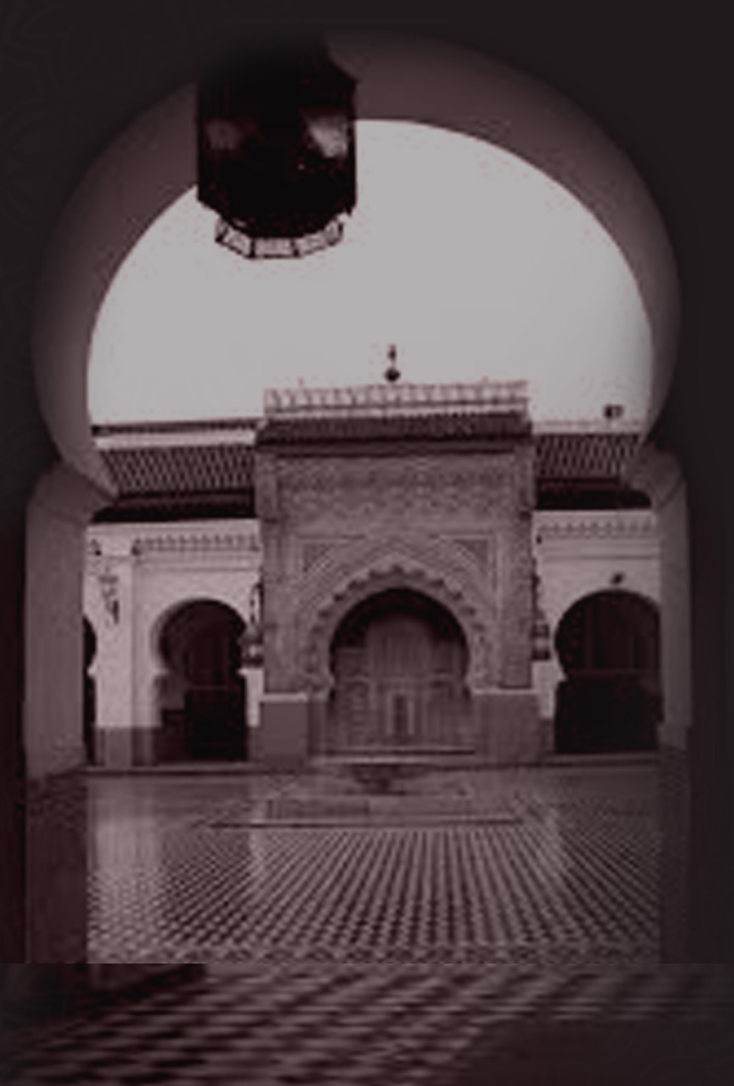

إسلام محمود دربالة

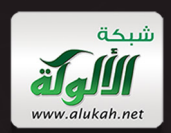

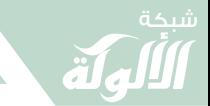

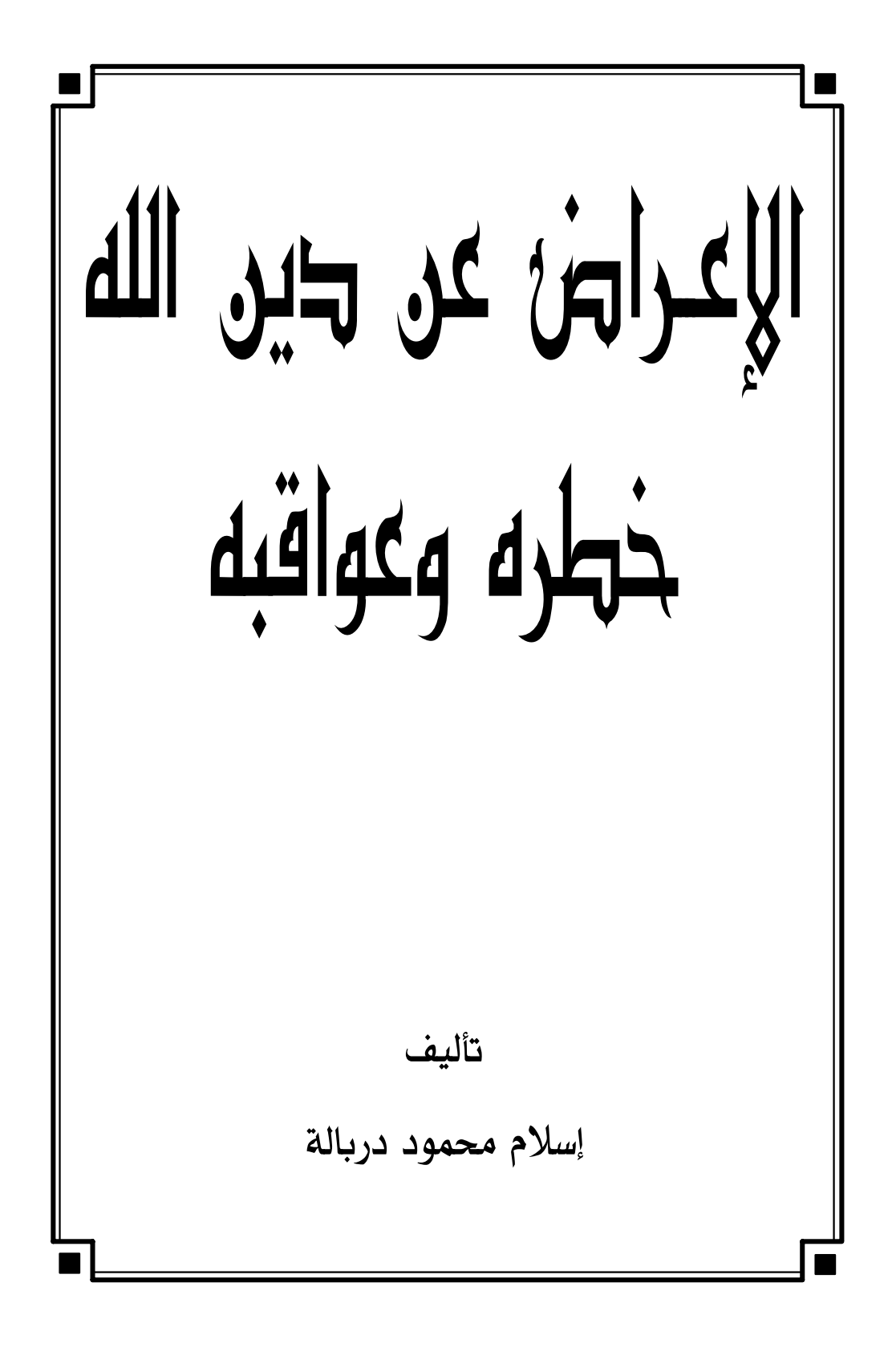

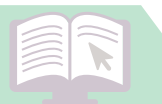

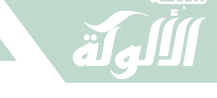

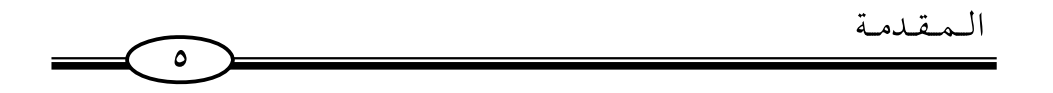

#### مقدمة

الله ﷺ هو خالقنا ورازقنا والمتفضل علينا بنعمه، هو الذي ارتضى لنا دين الإسلام دينا ﴿ٱلۡيَوۡمَ أَكۡمَلۡتُ لَكُمۡ دِينَكُمۡ وَأَتۡمَتۡ عَلَيۡكُمۡ نِعۡمَتِی وَرَضِيتُ لَكُمُ ٱلۡلۡمُلُمَ دِينَاۚ ﴾ [المائدة: الآية ٣] .

وأخبر ﷺ أنه ﴿وَمَن يَبْتَغِ غَيْرَ ٱلْإِسْلَامِ دِينَا فَلَن يُقْبَلَ مِنْـهُ وَهُوَ فِى ٱلْأَخِـرَةِ مِنَ ٱلۡخَـٰسِرِينَ ۚ إِنَّهُم ﴾ [آل عِمرَان: الآية ٨٥]

فكيف –والله هو الخالق وهو الرازق والذي يعلم ما يصلحنا– نعرض عن دينه ﷺ، أو يستهزئ البعض بشيء من شعائر دين ربنا الملك القدير، فنسمع عبارات قد لا يلقى البعض لها بالًا ، لكنها عند الله كلمات خطبرة عظمة؟!

فنسمع البعض يقول: لا نريد تطبيق الشريعة، وآخر يقول: أنا لن أطبق الشريعة الآن ولا فيما بعد، وآخر يقول : لا نريد هؤلاء المتدينين، وهو لا يريدهم، إلا أنهم يحملون شعار الدين، وثالث يقول: لن يكون الدين هو المصدر الوحيد للتشريع، ورابعة تقول: أنا لن أرتدي الحجاب؛ لأنه حرية شخصية، وخامسة تقول: لا يوجد في القرآن ما يوجب الحجاب، هذا مع أنها تقرأ آيات الحجاب.

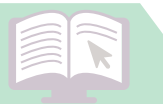

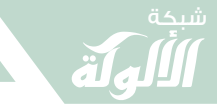

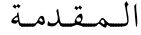

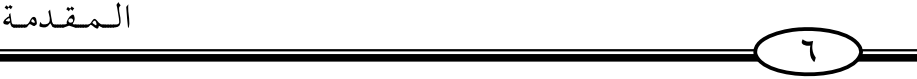

تارة تجد إعراضًا عن تحكيم شرع الله، وأخرى تجد إعراضًا عن شرع الله وتعاليمه في التعليم، وأخرى تجد إعراضًا عن شرع الله ﷺ في تربية الأبناء، وأخرى تجد إعراضًا عن شرع الله ﷺ في العلاقات الخارجية، وتارة تجد إعراضًا عن شرع الله ﷺ في حجاب المرأة وملابسها ، وتارة تجد إعراضًا عن شرع الله في السياحة والاستثمارات الداخلية.

وهكذا نسمع عبارات تفيد الإعراض عن دين الله ﷺ بالليل وبالنهار، تقشعر لها الأبدان وتدهش من هول وقعها العقول، نسمع عبارات إما أن تجد فيها إعراضًا جزئيًا عن دين الله أو إعراضًا كليًّا .

والإعراض الجزئي : كأن يكون معه أصل الإيمان ، لكنه يعرض عن فعل واجب من الواجبات الشرعية .

أو إعراضًا كليًا : والإعراض الكلي : أن يعرض إعراضًا تامًا عن دين الله تعالى، فلا يتعلمه ولا يعمل به، ومن ذلك التولى عن طاعة الرسول والامتناع عن الاتباع كليًّا، والصدود عن قبول حكم الشريعة.

إن الأمر –تالله– خطيرٌ جللٍ عظيم الشررِ ، كلمات قد يتساهلٍ فيها البعض أو يقولها آخرون مزاحًا واستهزاءً، ووقعها في الميزان عظيم، وضررها على المجتمع جسيم ﴿وَلَـين سَـأَلْتَهُمْ لَيَقُولُنَّ ۚ إِنَّمَا كُنَّا خَوْضُ وَنَلۡعَبۡ قُلۡ أَبِٱللَّهِ وَءَايَٰنِهِۦ وَرَسُولِهِۦ كُنۡتُمۡ تَسۡتَهۡزِءُونَ ۞ لَا تَعۡنَٰذِرُوآۖ قَدۡ كَفَرۡتُم بَعۡدَ إِيمَـٰنِكُمۡ ۚ إِن نَّعۡفُ عَن طَـٰٓإِهَٰٓةٍ مِّنكُمۡ نُعَـٰٓئِبؐ طَآبِفَةً بِأَنَّهُمۡ ڪَانُواْ 

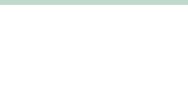

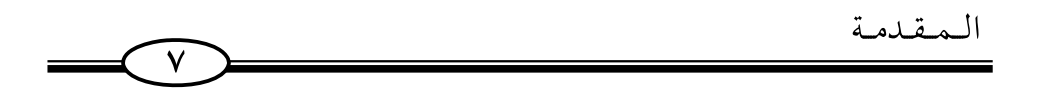

رحماك يا الله وعفوك وغفرانك، اللهم إنا نعوذ بك مما يقول هؤلاء، ونبرأ إليك من أفعالهم، اللهم لا تعمنا بغضبك وعقابك، اللهم إنا نبتغي مرضاتك .

إن عاقبة الإعراض عن دين الله، والاستهزاء، والسخرية، والضحك، والهزر بدين الله أمرٌ خطُّر عظيمٌ جلل .

إن من الآثار السيئة للإعراض عن دين الله ﷺ:

- أن الإعراض عن دين الله ﷺ سببٌ في وقوع البلايا والمصائب، قَالَ اللَّهِ ﷺ: ﴿فَإِن تَوَلَّوْاْ فَأَعْلَمَ أَنَّهَا يُرِبُّدُ أَلَّهُ أَنْ يُصِيبَهُم بِبَعۡضِ ذُنُوٓءٖمٌ﴾ [المائدة: ٤٩].

– الإعراض عن دين الله ﷺ يفسد النفس ويفسد العالم، قال ﷺ: ﴿فَإِن تَوَلَّوۡاْ فَإِنَّ اَللَّهَ عَلِيمُ ۚ بِٱلۡمُفۡسِلِینَ﴾ [آل عمران: ٦٣].

– الإعراض عن دين الله ﷺ سببٌ للضنك في الدنيا والآخرة، قال ﷺ: ﴿وَمَنۡ أَعۡرَضَ عَن ذِكۡےٰٓرِی فَإِنَّ لَهُۥ مَعِیشَةً ضَنکًا وَنَحۡشُـرہٖ ۖ دِمَر ٱلۡقِيَـٰـٰمَةِ أَعۡمَىٰ ۞ قَالَ رَبِّ لِمَ حَشَرَتِنَ أَعۡمَىٰ وَقَدۡ كُنۡتُ بَصِيرًا ۞ قَالَ كَذَٰلِكَ أَنَّذَى ءَايَنْتُنَا فَنَسِينَهَا ۖ وَكَنَزِلَكَ ٱلْيَوْمَ نُسَىٰ ﴾. [طه: ١٢٣-١٢٦]

– المعرض عن دين الله ﷺ هو من أعظم الناس ظلمًا ﴿وَمَنْ أَظْلَمُ مِمَّن ذُكِّرَ بِّايَدِتٍ رَبِّهِۦ فَأَعۡرَضَ عَنۡهَا وَنَسَىَ مَا قَدَّمَتۡ يَدَاهُۚ ۚ إِنَّا جَعَلۡنَا عَلَىٰ قُلُوبِهِمۡ أَكِنَّةً أَن

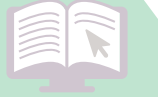

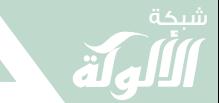

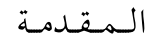

يَفْقَهُوهُ وَفِيّ ءَاذَانِهِمْ وَقُرَّآ وَإِن تَدْمُعُمَّ إِلَى ٱلْهُدَىٰ فَلَن يَهْتَدُوّاْ إِذًا أَبَدَاكِه [الكهف: ٥٧-٥٨]

 $\lambda$ 

- من الآثار السيئة للإعراض عن دين الله ﷺ: جعل الأكنة على القلوب حتى لا تفقه الحق، قال ﷺ: ﴿إِنَّا جَعَلْنَا عَلَىٰ قُلُوبِهِمْ أَكِنَّةً أَن يَفْقَهُوهُ وَفِيّ ءَاذَانِهِمْ وَقُرَّآ وَإِن تَدْمُعُمْ إِلَى ٱلْهُدَىٰ فَلَن يَهْتَدُوٓاْ إِذًا أَبَدَاكَ . [الكهف: ٥٧]

– ومن الآثار السيئة للإعراض عن دين الله ﷺ: انتقام الله –جل وعلا– من المعرض عن التذكرة، قال سبحانه: ﴿وَمَنْ أَظَّلَمُ مِمَّن ذُكِّرَ بتَايَكِ رَبِّهِ ثُمَّ أَعْرَضَ عَنْهَآ إِنَّا مِنَ ٱلْمُجْرِمِينَ مُنْفَعْمُونَ﴾. [السجدة: ٢٢]

- ومن الآثار السيئة للإعراض عن دين الله ﷺ: أن المعرض عن التذكرة مثله مثل الحمار ، قال ﷺ : ﴿فَمَا لَهُمْ عَنِ ٱلتَّذَكِّرَةِ مُعْرِضِينَ ۞ ﴾ كَأَنَّهُمْ وود و تشتيفيّوه ». [المدنر: ٤٩-٥٠]

– ومن الآثار السيئة للإعراض عن دين الله ﷺ: أن المعرض مُنذَرٌ بِالصَّاعِقَةِ مِثْلَ صَاعِقَةٍ عَادٍ وَثَمُودٍ، قَالَ ﷺ: ﴿فَإِنَّ أَعۡرَضُوا۟ فَقُلۡ أَنۡذَرۡتُكُمۡ صَحِقَةً مِّثْلَ صَحِقَةِ عَادٍ وَثَمُودَ﴾. [نصلت: ١٣]

– ومن الآثار السيئة للإعراض عن دين الله ﷺ : تقييض القرناء من الشياطين ﴿وَمَن يَعْشُ عَن ذِكْرِ ٱلرَّحۡمَٰنِ نُقَيِّضٌ لَهُمۡ شَيۡطَـٰنَا فَهُوَ لَهُمۡ قَرِينٌ﴾. [الزخرف: ٣٦]

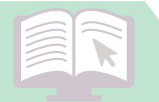

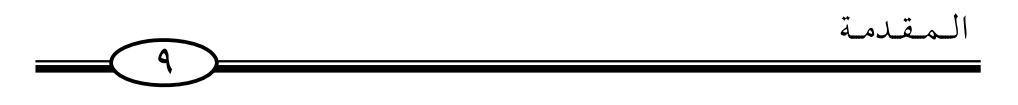

اللهم عفوك وغفرانك يا ذا الجلال والإكرام.

\* \* \*

ألم تر إلى أولئك ﴿وَإِذَا قِيلَ لَهُمْ تَعَالَوْاْ إِلَىٰ مَآ أَنزَلَ ٱللَّهُ وَإِلَى ٱلرَّسُولِ رَأَيَّتَ ٱلْمُنَـٰفِقِينَ يَصُـٰدُّونَ عَنكَ صُدُودًا ۞﴾؟ [النِّساء: الآية ٢١]

ألم تر إلى أولئك وهم يدعون إلى كتاب الله ثم يعرضون عنه؟

﴿أَلَمَرۡ تَرَ إِلَى ٱلَّذِينَ أُوتُوا۟ نَصِيبًا مِّنَ ٱلۡكِتَـٰبِ يُنۡعَوۡنَ إِلَىٰ كِنَبِ ٱللَّهِ لِيَحۡكُمۡ بِهِ رَبُّمَ شُعَّرَ بِيَرَبِّنَ ۚ وَلِيٌّ مِّنْهُمْ وَهُم مُّعْرِضُونَ ۚ (لَيْلَ) ﴾ [آل عِمرَان: الآية ٢٣]

ألم تر إلى أولئك: ﴿وَيَقُولُونَ ءَامَنَّا بِٱللَّهِ وَبِٱلرَّسُولِ وَأَطَعْنَا ثُمَّرَ بَنَوَلَّى فَرِيقُ مِّنَّهُم مِّنْ بَعْـدِ ذَلِكَ وَمَآ أَوۡلَـٰٓدَٕكَ بِٱلۡمُؤۡمِنِينَ ۞ وَإِذَا دُعۡوَا۟ إِلَى ٱللَّهِ وَرَسُولِهِۦ لِيَحۡكُمُ بَدَيْهُمْ إِذَا فَرِيقٌ مِّنْهُم مُّعْرِضُونَ (٨) ﴾؟

يا قومنا إن الأمر خطير جلل أنذرتكم النار ﴿فَأَنذَرْتُكُمْ نَارًا تَلَظَّىٰ ۞ لَا يَصۡلَنۡهَآ إِلَّا ٱلۡأَشۡقَى ۚ إِنَّآ ٱلَّذِى كَذَّبَ وَتَوَلَّى ۚ لِنَّآ ﴾.

أنذرتكم العذاب ﴿فَمَنْ أَظَّلَمُ مِمَّن كَذَّبَ بِحَايَدَتِ ٱللَّهِ وَصَدَفَ عَنْهَا ۚ سَنَجۡرَى ٱلَّذِينَ يَصۡدِفۡوَنَ عَنۡ ءَايَـٰنِنَا سُوٓءَ ٱلۡعَذَابِ بِمَا كَانُوۡاْ يَصۡدِفۡوۡنَ﴾ [الأنعَام: الآية ١٥٧] .

إني لكم من الناصحين وعليكم من المشفقين ﴿يَتَأَيُّهَا ٱلَّذِينَ ءَامَنُوٓاْ أَطِيعُواْ ٱللَّهَ وَرَسُولَهُ وَلَا تَوَلَّوْاْ عَنْـهُ وَأَنتُمْ تَسْمَعُونَ ۞ وَلَا تَكُونُواْ كَأَلَّذِينَك قَالُواْ سَكِيعًنَا وَهُمْ لَا يَسَمَعُونَ ۚ (لَلَّهِ) ﴾ [الأنفال: الآية ٢١].

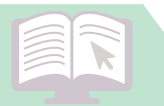

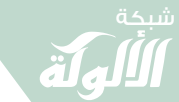

#### المقدمة

وصدق الله العظيم إذ يقول: ﴿وَقَدْ ءَانِيْنَكَ مِن لَّدُنَّا ذِكْرَا ۞ مَّنْ أَعْرَضَ عَنْهُ فَإِنَّهُ يَحْمِلُ يَوْمَ ٱلْقِيَـٰمَةِ وِزْلًا ۞ خَـٰلِدِينَ فِيـدٍّ وَسَآءَ لَهُمْ يَوۡمَ ٱلۡقِيَـٰمَةِ حِمۡلًا ۞﴾ [طه: الآية ١٠١].

 $\sqrt{1}$ 

اللهم غفرانك غفرانك، اللهم لا تعمنا بغضبك وعقابك، اللهم ردنا إلى دينك وشرعك ردًا جميلًا ، واحشرنا مع خير خلقك يوم لا ينفع مال ولا بنون إلا من أتى الله بقلب سليم.

\* \* \*

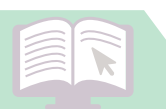

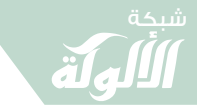

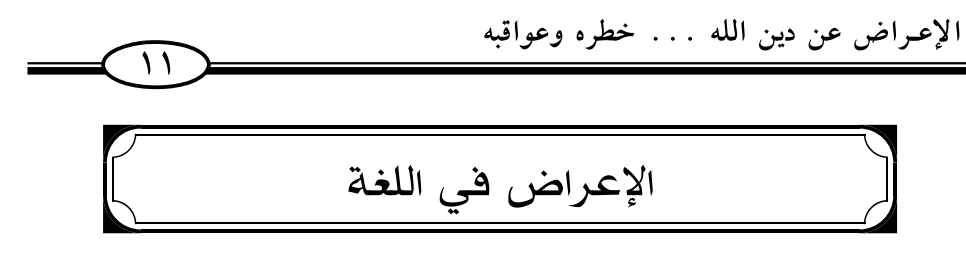

قال في «المصباح المنير» : «أعرضت عنه ، أي : أضربت ووليت عنه ، أي: أخذت عرضًا، أي: جانبًا غير الجانب الذي هو فيه»<sup>(١)</sup>.

وقال الراغب في «المفردات»: «وإذا قيل: أعرض عني، فمعناه ولي مىليًا عَرضه»<sup>(٢)</sup>.

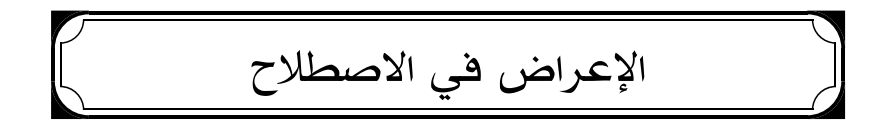

المقصود بالإعراض هنا إما الإعراض الكلى أو الإعراض الجزئي. أما الإعراض الكلى فهو : الإعراض التام عن دين الله تعالى لا يتعلمه ولا يعمل به، وهو التولى عن طاعة الرسول والامتناع عن الاتباع والصدود عن قبول حكم الشريعة.

أما الإعراض الجزئي فهو : أن يكون معه أصل الإيمان، لكنه يعرض عن فعل واجب من الواجبات الشر عية<sup>(٣)</sup>.

> (١) المصباح المنير (٤٧٨). (٢) المفردات (٤٩٥). (٣) نواقض الإيمان القولية والعملية ص (٣٤٥-٣٤٦).

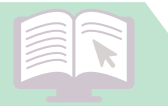

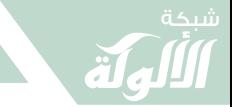

الإعراض عن دين الله ... خطره وعواقبه  $\sqrt{11}$ التولي، الصدود، الصدوف، الانصراف

ومن الألفاظ المرادفة للإعراض، وجاءت في القرآن التولى، الصدود، الصدوف، الانصراف.

**أما التولي** : فيقال : وَلِّي الشيء وتَوَلَّى : أدبر ، وولى عنه : أعرض عنه أو  $\mathfrak{c}^{(1)}$ .

وأما الصدود: الصَّدُّ: الإعراض والصدوف، صد عنه يَصُدُّ صَدًا وصُدودًا : أعرض، ويقال صَدَّه عن الأمر يصدُّه صدًا ؛ منعه وصَرفَه  $\left( \begin{matrix} 1 \end{matrix} \right)$ عنه

**وأما الصدوف**: الصُّدُوفُ: الميل عن الشيء، وأصدفني عنه كذا وكذا أى أمالني . وصَدَفَ عنه يَصْدِف صدفًا وصدوفًا عَدَلَ، وأصْدَفَه عنه : عدل ىە .

وصَدَف عني أي أعرض وقوله ﷺ : ﴿سَنَجۡزِى ٱلَّذِينَ يَصۡدِفۡوَنَ عَنۡ ءَايَـٰنِـٰٓنَا سُوَّءَ ٱلْعَذَابِ بِمَا كَانُواْ يَصَّدِفُوْنَ﴾ [الأنعام: ١٥٧] أي: يعرضون، وقال أبو عبيد: صدف ونَكَ إذا عدل<sup>(٣)</sup>.

> (١) لسان العرب (٦/ ٤٩٢٥). (٢) لسان العرب (٤/ ٢٤٠٩). (٣) لسان العرب (٤/ ٢٤١٦).

### شبكة الألوكة - قسم الكتب

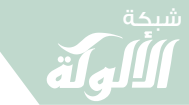

الإعراض عن دين الله . . . خطره وعواقبه  $\widehat{H}$ **وأما الانصراف** : الصَّرْفُ : رد الشيء عن وجهه ، صَرفه يَصرفُه صرفًا فانصرف، وصارَف نَفسهُ عن الشيء: صَرفها عنه. وقوله تعالى: ﴿ثُمَّ ٱنصَـٰرَفُواْ﴾ [التوبة: ١٢٧] أي: رجعوا عن المكان الذي استمعوا فيه، وقيل: انصرفوا عن العمل بشيء مما سمعوا. ﴿صَرَفَــَــ ٱللَّهُ قُلُوبَهُم﴾ [النوبة: ١٢٧] أي: أضلهم الله مجازاةً على فعلهم``.

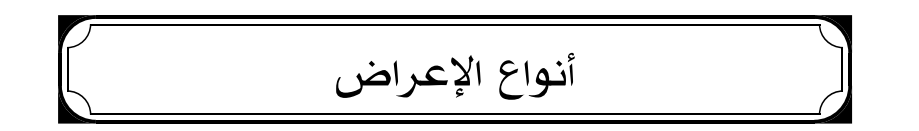

والإعراض نوعان :

١- «الإعراض التام عن دين الله تعالى لا يتعلمه ولا يعمل به، وهو التولى عن طاعة الرسول، والامتناع عن الاتباع، والصدود عن قبول حكم الشريعة»<sup>(٢)</sup>.

٢- الإعراض الجزئي : «كأن يكون معه أصل الإيمان لكنه يعرض عن فعل واجب من الواجبات الشرعية»<sup>(٣)</sup>.

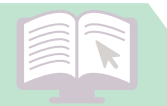

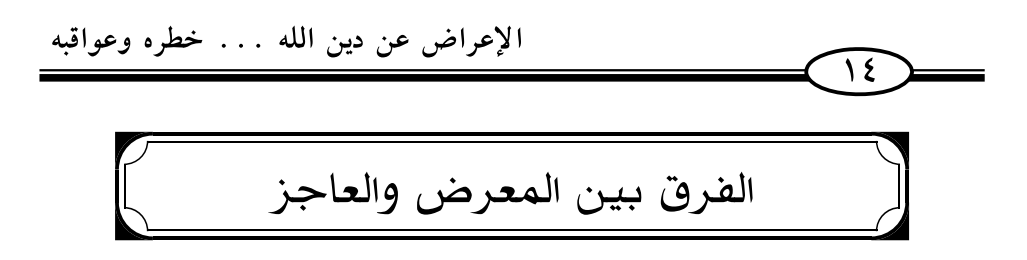

يقول ابن القيم ﷺ في بيان الفرق بين المعرض المفرط وبين العاجز : «كل من أعرض عن الاهتداء بالوحى الذي هو ذكر الله فل ابد أن يقول يوم القيامة: ﴿يَلَيْتَ بَيْنِي وَبَيْنَكَ بُعْدَ ٱلْمَشْرِقَيْنِ فَبِئْسَ ٱلْقَرِينُ﴾ [الزِّخرُف: ٣٨] .

فإن قيل : فهل لهذا عذرٌ في ضلاله إذا كان يحسب أنه على هدى، كما قال تعالى: ﴿وَيَحۡسَبُونَ أَنَّهُم مُّهۡمَدُونَ﴾ [الأعرَاف: الآية ٣٠] .

قيل : لا عذر لهذا وأمثاله من الضُلَّالِ الذين منشأ ضلالهم الإعراض عن الوحي الذي جاء به الرسول ﷺ، ولو ظن أنه مهتدٍ، فإنه مفرط بإعراضه عن اتباع داعى الهدى، فإذا ضل فإنما أُتى من تفريطه وإعراضه، وهذا بخلاف من كان ضلاله لعدم بلوغ الرسالة وعجزه عن الوصول إليها، فذاك له حكم آخر، والوعيد في القرآن إنما يتناول  $\mathcal{C}^{\left(\prime\right)}$ الأول $\mathcal{C}^{\left(\prime\right)}$ .

(١) مفتاح دار السعادة (١/ ٤٣).

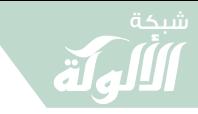

الإعراض عن دين الله . . . خطره وعواقبه  $\lambda$ مجانبة الاستنكاف والاستكبار والمعاندة )

قال الإمام محمد بن نصر المروزي في معنى الإيمان: «الإيمان بالله: أن توحده، وتصدق به بالقلب واللسان، وتخضع له ولأمره، بإعطاء العزم للأداء لما أمره، مجانبًا للاستنكاف، والاستكبار والمعاندة، فإذا فعلت ذلك لزمت محايه واجتنيت مساخطه .

إلى أن قال: «وإيمانك بمحمد ﷺ إقرارك به، وتصديقك إياه، واتباعك ما جاء به، فإذا اتبعت ما جاء به، أديت الفرائض، وأحللت الحلال، وحرمت الحرام، ووقفت عند الشبهات، وسارعت في الخبرات»<sup>(١)</sup> .

 $\left[\hspace{-15pt}\left(\right.\hspace{-15pt}\left.\rule{0pt}{3pt}\right)$ من أقوال أهل العلم عن الإعراض وخطره $\left.\rule{0pt}{3pt}\right)$ 

يقول الشيخ عبد اللطيف آل الشيخ : «وأما من أعرض عن الهدي ودين الحق ولم يرفع به رأسًا بعد معرفته ، أو مع تمكنه من معرفته، فالأدلة القرآنية والأحاديث النبوية دالة على دخول هؤلاء في الوعيد .

(١) تعظيم قدر الصلاة (١/ ٣٩٢/ ٣٩٣).

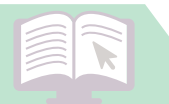

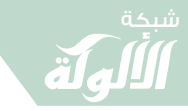

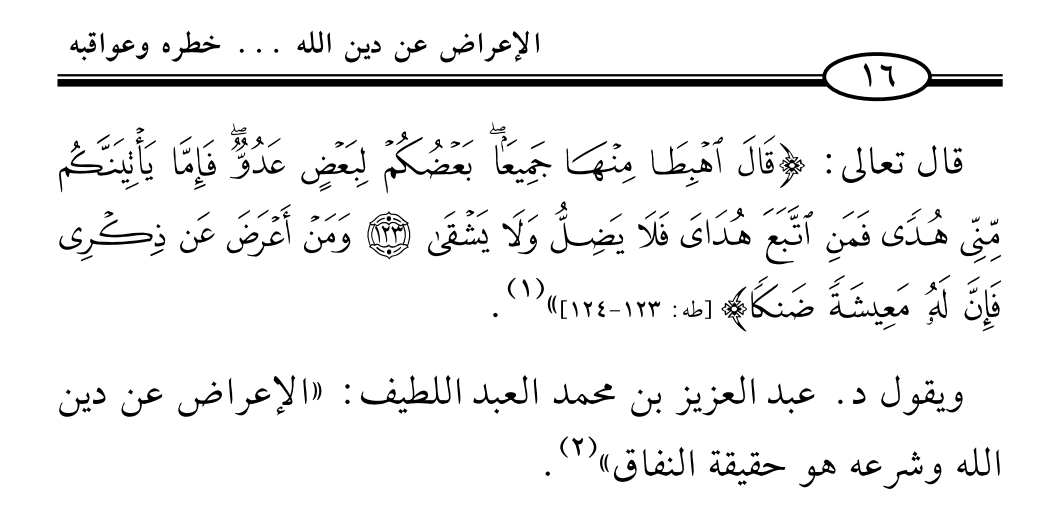

\* \* \*

- (١) منهج التأسيس ص (٢٢٧/ ٢٢٨).
	- (٢) نواقض الإيمان القولية والعملية.

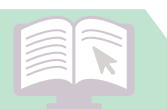

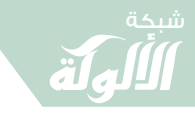

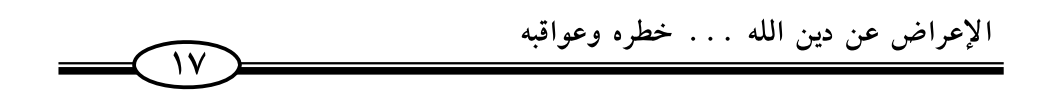

## بيان خطورة الإعراض عن دين الله من آيات الكتاب العزيز

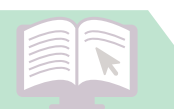

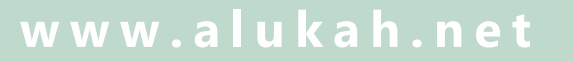

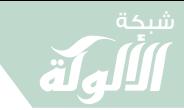

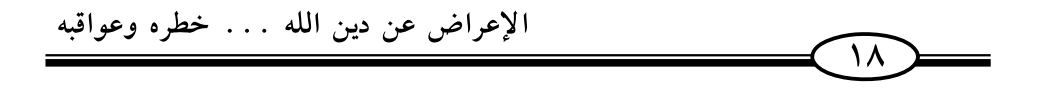

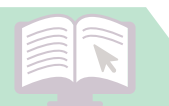

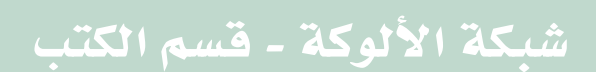

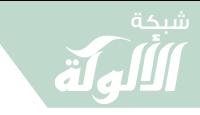

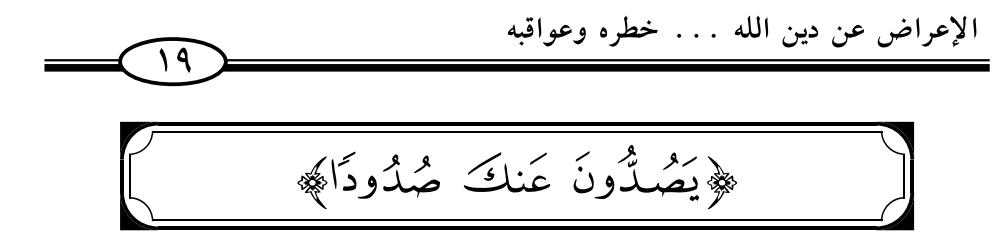

قال ﷺ: ﴿وَإِذَا قِيلَ لَهُمۡمَ تَعَالَوۡا۟ إِلَىٰ مَآ أَنـٰزَلَ ٱللَّهُ وَإِلَى ٱلرَّسُولِ رَأَيۡتَ ٱلۡمُنۡكِفِقِينَ يَصُدُّونَ عَنكَ صُدُودًا﴾ [النِّساء: الآية ٢١] .

يقول ابن القيم حول هذه الآية: «فجعل الإعراض عما جاء به الرسول والالتفات إلى غيره هو حقيقة النفاق، كما أن حقيقة الإيمان هو تحكيمه وارتفاع الحرج عن الصدور بحكمه، والتسليم لما حكم به رضي واختيارًا ومحبة، فهذا حقيقة الإيمان، وذلك الإعراض حقيقة النفاق»<sup>(۱)</sup> .

ويقول الشيخ محمد رشيد رضا عن الآية السابقة : «والآية ناطقة بأن من صدَّ وأعرض عن حكم الله ورسوله عمدًا، ولاسيما بعد دعوته إليه وتذكيره به، فإنه يكون منافقًا لا يعتد بما يزعمه من الإيمان، وما يدعيه  $\alpha$ من الإسلام» (٢).

> (١) مختصر الصواعق المرسلة (٢/ ٣٥٣). (٢) تفسير المنار (٥/ ٢٢٧).

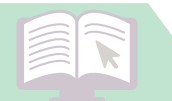

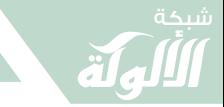

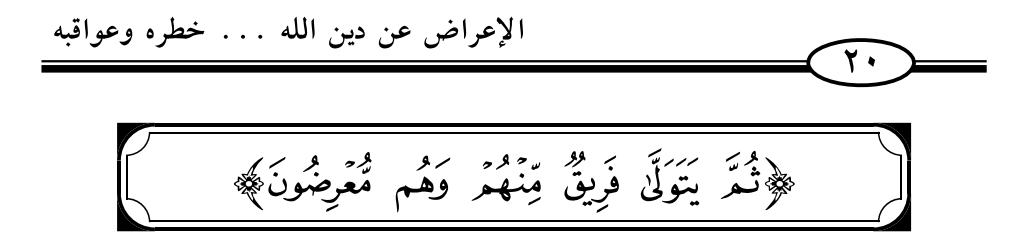

قال ﷺ: ﴿أَلَمْ تَرَ إِلَى ٱلَّذِينَ أُوتُواْ نَصِيبًا مِّنَ ٱلْكِتَـٰبِ يُنۡعَوۡنَ إِلَىٰ كِنَـٰبِ ٱللَّهِ لِيَحْكُمُ بَيْنَهُمْ ثُمَّ يَتَوَلَّى فَرِيقٌ مِّنْهُمْ وَهُم مُّعْرِضُونَ ۞ ﴾ [آل عِمرَان: الآية ٢٣] .

يقول ابن كثير ﷺ: «يقول تعالى منكرًا على اليهود والنصارى المتمسكين فيما يزعمون بكتابيهم اللذين بأيديهم، وهما التوراة والإنجيل، وإذا دعوا إلى التحاكم إلى ما فيهما من طاعة الله فيما أمرهم به من اتباع محمد ﷺ تولوا وهم معرضون عنهما ، وهذا في غاية ما يكون من ذمهم والتنويه بذكرهم بالمخالفة والعناد»<sup>(۱)</sup>.

# ﴿إِذَا فَرِيقٌ مِّنْهُمْ مُّعۡرِضُونَ﴾

وقال سبحانه : ﴿وَيَقُولُونَ ءَامَنَّا بِٱللَّهِ وَبِٱلرَّسُولِ وَأَطَعْنَا ثُمَّرَ يَتَوَلَّىٰ فَرَيقٌ مِّنَهُم مِّنْ بَعْـدِ ذَٰلِكً وَمَآ أُوۡلَـٰٓدَىٰكَ بِٱلۡمُؤۡمِنِينَ ۞ وَإِذَا دُعُوٓا۟ إِلَى ٱللَّهِ وَرَسُولِهِۦ لِيَحۡكُمُ بِيِّنَهُمۡ إِذَا فَرِيقٌ مِّنْهُم مُّعْرِضُونَ ۞ وَإِن يَكُن لَهُمُ ٱلْمَقُّ يَأْتُواْ إِلَيْهِ مُذْعِنِينَ ۞ أَفِي قُلُوبهم مَّرَضً أَمِرِ ٱرْتَابُوٓا۟ أَمۡ يَخَافُوۡتَ أَن يَحِيفَ ٱللَّهُ عَلَيۡمَ وَرَسُوۡلُمۡۚ بَلۡ أُوۡلَٰٓتِكَ هُمۡ ٱلظَّٰلِمُوۡتَ ۚ (نَبۡمَ ﴾ [النور: ٤٧-٥٠].

(١) تفسير ابن كثير (١٢/ ٣٣٦).

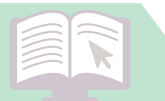

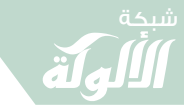

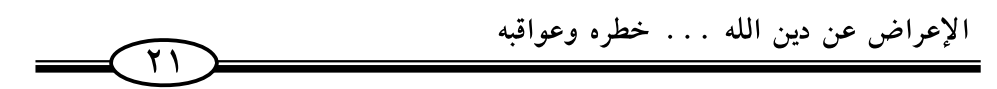

قال السعدي رَضَّة في تفسيره: «يَخْبِر تعالى عن حالة الظالمين، ممن في قلبه مرضٌ وضعف إيمان، أو نفاقٌ وريبٌ وضعف علم، أنهم يقولون بألسنتهم، ويلتزمون الإيمان بالله والطاعة، ثم لا يقومون بما قالوا، ويتولى فريق منهم عن الطاعة توليًا عظيمًا، بدليل قوله: ﴿وَهُم مُّعۡرِضُونَ﴾ فإن المتولي، قد يكون له نية عود ورجوع إلى ما تولى عنه، وهذا المتولى معرضٌ، لا التفات له، ولا نظر لما تولى عنه، وتجد هذه الحالة مطابقة لحال كثير ممن يدعى الإيمان والطاعة لله وهو ضعيف الإيمان، وتجده لا يقوم بكثير من العبادات، خصوصًا : العبادات التي تشق على كثير من النفوس، كالزكوات، والنفقات الواجبة والمستحبة والجهاد في سبيل الله، ونحو ذلك.

﴿وَإِذَا دُعُوَّا إِلَى ٱللَّهِ وَرَسُولِهِۦ لِيَحۡكُمُ بَيۡنَهُمُ﴾ أي: إذا صار بينهم وبين أحد حكومة، ودعوا إلى حكم الله ورسوله ﴿إِذَا فَرِيقٌ مِّنْهُمْ مُّعۡرِضُونَ﴾ يريدون أحكام الجاهلية، ويفضلون أحكام القوانين غير الشرعية على الأحكام الشرعية، لعلمهم أن الحق عليهم، وأن الشرع لا يحكم إلا بما يطابق الواقع، ﴿وَإِن يَكُنْ لَهُمُ ٱلۡقُ يَأۡتُوۡٓا إِلَيۡهِ﴾ أي : إلى حكم الشرع وليس ذلك لأجل أنه حكم شرعي، وإنما ذلك لأجل موافقة أهوائهم، فليسوا ممدوحين في هذه الحال، ولو أتوا إليه مذعنين، لأن العبد حقيقة، من يتبع الحق فيما يحب ويكره، وفيما يسره ويحزنه، وأما الذي يتبع الشرع عند موافقة هواه، وينبذه عند مخالفته، ويقدم الهوى على الشرع، فليس

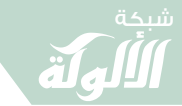

#### الإعراض عن دين الله . . . خطره وعواقبه

بعبد على الحقيقة ، قال الله في لومهم على الإعراض عن الحكم الشرعي : ﴿أَفِي قُلُوبِهِم مَّرَضٌّ﴾ أي: علة، أخرجت القلب عن صحته وأزالت حاسته، فصار بمنزلة المريض، الذي يعرض عما ينفعه، ويقبل على ما يضره، ﴿أَمِرٍ ٱرْتَابُوٓاٗ﴾ أي: شكوا، وقلقت قلوبهم من حكم الله ورسوله، واتهموه أنه لا يحكم بالحق، ﴿أَمْ يَخَافُونَ أَن يَحِيفَ ٱللَّهُ عَلَيْهُمْ وَرَسُولُهُمْ ﴾ أي : يحكم عليهم حكما ظالما جائرا ، وإنما هذا وصفهم ﴿بَلْ أَوْلَتِهِكَ هُمُ ٱلظَّٰلِمُونَ>ِ ﴾.

وأما حكم الله ورسوله، ففي غاية العدالة والقسط، وموافقة الحكمة . ﴿وَمَنْ أَحَسَنُ مِنَ ٱللَّهِ حُمَّكَمَا لِقَوَّمِ يُوقِنُونَ﴾ [المَائدة: الآية ٥٠] وفي هذه الآيات دليل على أن الإيمان ليس هو مجرد القول حتى يقترن به العمل، ولهذا نفي الإيمان عمن تولى عن الطاعة، ووجوب الانقياد لحكم الله ورسوله في كل حال، وأن من لم ينقد له دل على مرض في قلبه، وريب في إيمانه، وأنه يحرم إساءة الظن بأحكام الشريعة، وأن يظن بها خلاف العدل والحكمة»<sup>(۱)</sup>.

(۱) تفسير السعدي (٥/ ٤٣٣-٤٣٥).

 $\widehat{Y}$ 

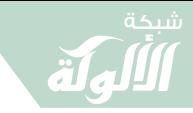

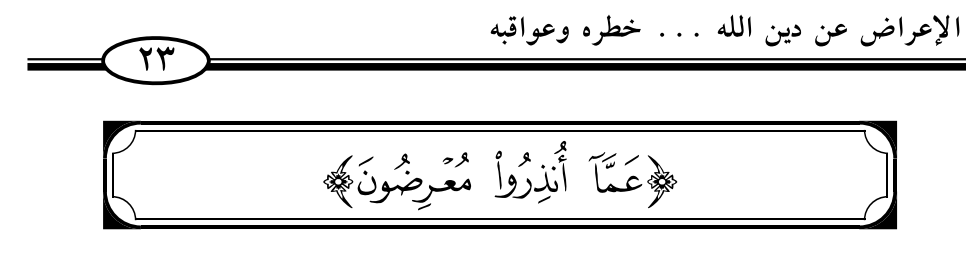

وقال سبحانه : ﴿وَٱلَّذِينَ كَفَرُواْ عَمَّاَ أُنْذِرُواْ مُعَرِضُونَ﴾ [الأحقاف: الآية ٣] .

قال ابن كثير ﷺ: «أي: لاهون عما يراد بهم، وقد أنزل إليهم كتابا وأرسل إليهم رسولًا ، وهم معرضون عن ذلك كله، أي : وسيعلمون غت ذلك»<sup>(١)</sup>.

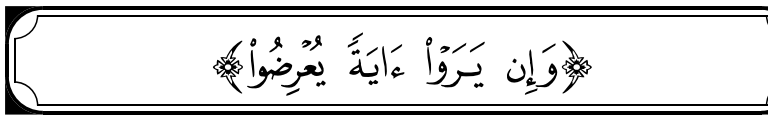

وقال ﷺ: ﴿وَإِن يَبَرَّوْا ءَايَةَ يُقَرِّضُواْ وَيَقُولُواْ سِعْرٌ مُّسْتَمِرٌ ۚ ۞ وَكَذَّبُواْ وَأَتَّبَعُواْ أَهْوَاءَهُمْ وَكُلُّ أَمۡرِ مُّسۡتَقِنُّ ۞ وَلَقَدۡ بِحَآءَهُم مِّنَ ٱلۡأَنۡبَآءِ مَا فِيهِ و .<br>مُرْدَجَـرُّ ۚ إِنَّيَّا حِڪَمَةُ بَـلِغَةٌ فَمَا تُغَنِّ النَّذُرُ ۚ إِنَّيَّا ﴾ [القمر: ٢-٥].

«وقوله: ﴿وَإِن يَرَوْا ءَايَةً﴾ أي: دليلًا وحجةً وبرهانًا ﴿يُعْرِضُواْ﴾ أي : لا ينقادون له ، بل يعرضون عنه ويتركونه وراء ظهورهم ، ﴿وَيَقُولُواْ سِحْرٌ مُّسَـتَمِرٌّ ﴾ أي: ويقولون: هذا الذي شاهدناه من الحجج، سحرٌ سحرنا به.

ومعنى ﴿ مُّسۡـتَمِرُّ﴾ أي: ذاهب. قاله مجاهد، وقتادة، وغيرهما، (۱) تفسیر این کثیر (۷/ ۳۱۸٤).

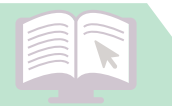

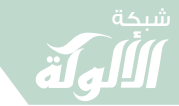

#### الإعراض عن دين الله . . . خطره وعواقبه  $\widehat{Y}$

أي : باطل مضمحل، لا دوام له.

﴿وَكَذَّبُواْ وَٱتَّبَعُوٓاْ أَهۡوَآءَهُمۡءٌۚ﴾ [الفَمَر: الآية ٣] أي: كذبوا بالحق إذ جاءهم، واتبعوا ما أمرتهم به آراؤهم وأهواؤهم من جهلهم وسخافة عقلهم .

وقوله: ﴿وَكُلُّ أَمَرٍ مُّسۡـتَقِنُّ﴾ قال قتادة: معناه: أن الخير واقع بأهل الخير، والشر واقع بأهل الشر .

وقال ابن جريج: مستقرٌ بأهله. وقال مجاهد: ﴿وَكُلُّ أَمَـر مَّسْتَقِرٌّ﴾ أي: يوم القيامة.

وقال السدى : ﴿ مُسۡنَقِّ ﴾ أى : واقع .

وقوله: ﴿وَلَقَدْ جَـٰآءَهُمْ مِّنَ ٱلْأَنْبَـٰآءِ﴾ أي: من الأخبار عن قصص الأمم المكذبين بالرسل، وما حل بهم من العقاب والنكال والعذاب، مما يتلى عليهم في هذا القرآن، ﴿مَا فِيهِ مُزْدَجَـٰ ۗ ﴾ أي : ما فيه واعظ لهم عن الشرك والتمادي على التكذيب.

وقوله : ﴿حِكْمَةٌ بَـٰلِغَةٌ﴾ أي : في هدايته تعالى لمن هداه وإضلاله لمن أضله، ﴿فَعَا تُنَّنِ ٱلنُّذُرُ﴾ يعني: أي شيء تغني النذر عمن كتب الله عليه الشقاوة، وختم على قلبه؟ فهن الذي يهديه من بعد الله؟ وهذه الآية كقوله تعالى : ﴿قُلْ فَلِلَّهِ ٱلْحُجَّةُ ٱلْبَـٰلِغَةُ فَلَوْ شَآءَ لَهَدَىٰكُمْ أَجْمَعِينَ ۞ [الأنعَام: الآية ١٤٩] ، وكذا قوله تعالى: ﴿وَمَا تُغَنِى ٱلْأَيْنَتُ وَٱلنَّذُرُ عَن قَوۡمِ لَّا

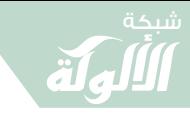

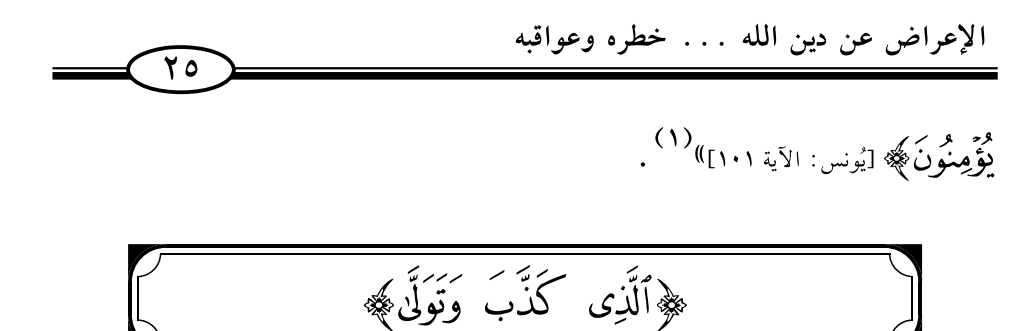

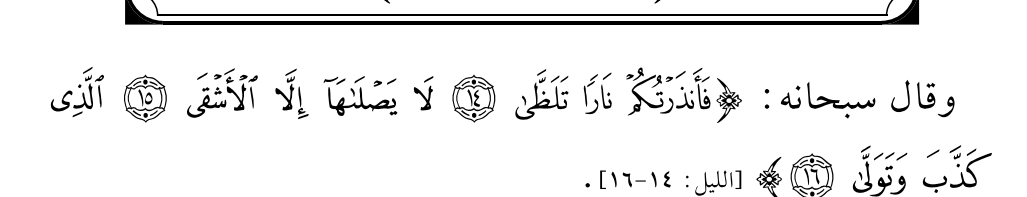

قال الشوكاني رَخْلَتْهُ: «لا يصلاها إلا الأشقى، أي: يصلاها صليًا لازمًا على جهة الخلود إلا الأشقى وهو الكافر، وإن صليها غيره من العصاة فليس صليه كصليه. . . ».

ثم وصف الأشقى فقال: «الذي كذب وتولى، أي: كذب بالحق الذي جاءت به الرسل، وأعرض عن الطاعة والإيمان»<sup>(٢)</sup>.

قال القرطبي رَضَمَة: «وتولى، أي: أعرض عن الإيمان»<sup>(٣)</sup>.

(١) تفسير ابن كثير (٣٣٥٢). (٢) فتح القدير (٥/ ٤٥٣). (۳) تفسير القرطبي (۲۰/ ۸٦).

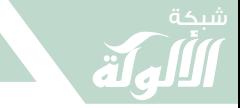

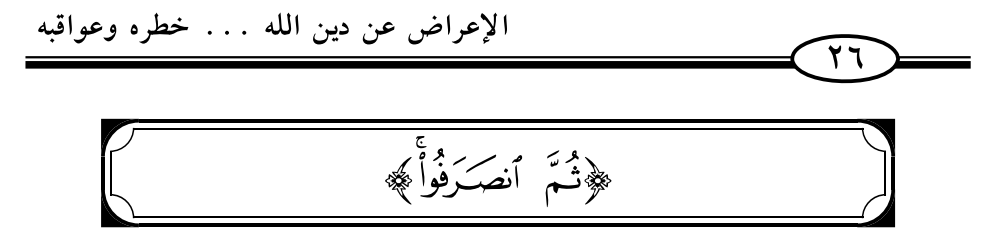

وقال ﷺ: ﴿وَإِذَا مَآ أُنْزِلَتَّ سُوَرَةٌ نَّظَـٰرَ بَعَثْمُهُمْرِ إِلَىٰ بَعْضٍ هَـلٌ يَرَىٰڪُمْ مِّنَّ أَحَدٍ ثُمَّ ٱنصَكِفُواْۚ صَرَفَتَ ٱللَّهُ قُلُوبَهُم بِأَنَّهُمْ قَوۡمٌ لَّا يَفۡقَهُونَ ۞﴾ [التَّوبَة: الآية ١٢٧] .

يقول ابن كثير رَّثَة: «هذا إخبار عن المنافقين أنهم إذا أنزلت سورة على رسول الله ﷺ، أي: تلفتوا، أي: تولوا عن الحق وانصرفوا، وهذا حالهم في الدنيا لا يثبتون عند الحق، ولا يقبلونه ولا يفهمونه لقوله تعالى: ﴿فَفَا لَمُمْ عَنِ ٱلتَّنْكِرَةِ مُعْرِضِينَ (أَيُّمْ) كَأَنَّهُمْ حُمُرٌ مُّسْتَنِفِرَةٌ ۚ (أَيُّمْ) فَرَّتْ مِن قَسَوَرَةٍ ۚ [(أَنَّا) ﴾ [المدثر : ٤٩-٥١]) ( ١ ).

# ﴿وَتَوَلَّوْا۟ وَهُم مَّعۡرِضُونَ﴾

وقال سبحانه: ﴿ ۞ وَمِنْهُم مَّنَّ عَنْهَدَ أَللَّهَ لَـبِرْبُ ءَاتَـٰنَا مِن فَضْلِهِۦ لَنَصَّدَّقَنَّ وَلَنَكُونَنَّ مِنَ ٱلصَّبِلِحِينَ ۞ فَلَعَآ ءَاتَنهُم مِّن فَضَّلِهِۦ بَخِلُوا۟ بِهِۦ وَتَوَلَّوْا۟ وَّهُم مُّعۡرِضُونَ ۚ ۞ فَأَعۡقَبَهُمۡ نِفَاقًا فِي قُلُوبِهِمۡ إِلَىٰ يَوۡمِ يَلۡقَوۡنَهُۥ بِـمَآ أَخۡلَفُوا۟ ٱللَّهَ مَا وَعَدُوهُ وَبِيمَا ڪَانُواْ يَكْذِبُونَ> ۞﴾ [التوبة: ٧٥-٧٧].

(١) تفسير ابن كثير (٢/ ٣٨٥).

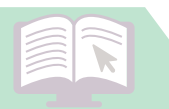

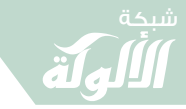

الإعراض عن دين الله . . . خطره وعواقبه  $\widehat{\mathsf{rv}}$ 

قال الشوكاني رَضَّة: «قوله ﴿وَتَوَلَّوْاً﴾ أي أعرضوا عن طاعة الله وإخراج صدقات ما أعطاهم الله من فضله، والحال أنهم معرضون في جميع الأوقات قبل أن يعطيهم الله ما أعطاهم من الرزق وبعده، ﴿فَأَعَقَّبَهُمْ نِفَاقًا فِي قُلُوبِهِمْ إِلَىٰ يَوۡمِ يَلۡقَوۡنَهُ ﴾ أي : فأعقبهم الله بسبب البخل الذي وقع منهم والإعراض نفاقًا كائنًا في قلوبهم متمكنًا منها، مستمرًا فيها»(١).

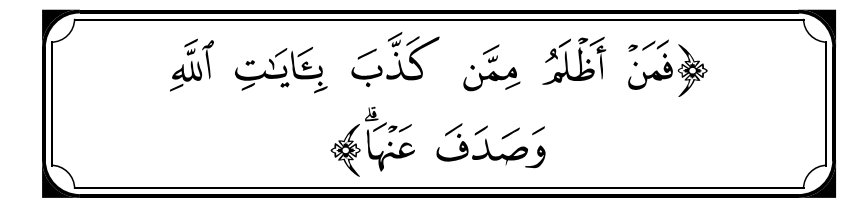

وقال تعالى: ﴿فَمَنَّ أَظَّلَمُ مِمَّن كَذَّبَ بِتَايَدتِ ٱللَّهِ وَصَدَفَ عَنْهَأٌ سَنَجْزِى ٱلَّذِينَ يَصۡلِفُوۡنَ عَنۡ ءَايَـٰنِنَا سُوۡءَ ٱلۡعَذَابِ بِمَا كَانُوۡاْ يَصۡلِغُوۡنَ﴾ [الأنعَام: الآية ١٥٧].

قال شيخ الإسلام ابن تيمية ﷺ: «فذكر سبحانه أنه يجزي الصادف عن آياته مطلقًا سواء كان مكذبًا أو لم يكن سوء العذاب بما كانوا يصدفون، يبين ذلك أن كل من لم يقر بما جاء به الرسول فهو كافر، سواء اعتقد كذبه، أو استكبر عن الإيمان به، أو أعرض عنه اتباعًا لما يهواه، أو ارتاب فيما جاء به، فكل مكذب بما جاء به فهو كافر ، وقد يكون كافرًا من لا يكذبه إذا لم يؤمن به»<sup>(٢)</sup>.

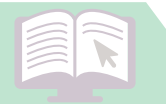

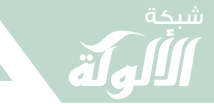

الإعراض عن دين الله . . . خطره وعواقبه  $\overline{Y}$ ﴿ تُمَوَّلَّيْتُمْ إِلَّا قَلِيلًا مِّنكُمْ وَأَنتُم و۔<br>مُعْرِضُوکِ کُ

﴿وَإِذۡ أَخَذۡنَا مِیثَنَّقَ بَنِّيَ ٳسُرَٓءِيلَ لَا تَعۡبُدُونَ إِلَّا ٱللَّهَ وَبِٱلۡوَلِلَيۡنِ ٳحۡسَـَانَا وَذِي ٱلۡقُرۡنَى وَٱلۡيَـتَـٰمَىٰ وَٱلۡمَسَٰكِينِ وَقُولُوا۟ لِلنَّـاسِ حُسۡنَا وَأَقِيمُوا۟ ٱلصَّـٰلَوٰةَ وَءَاتُوا۟ ٱلزَّكَوٰةَ ثُمَّ تَوَلَّيْـنُمْ إِلَّا قَلِيلًا مِّنكُمْ وَأَنتُم مّْعْرِضُوبَ ۞﴾[البَقَرَة: ٨٣] .

قال السعدي ﷺ: «﴿ثُمَّ» بعد هذا الأمر لكم بهذه الأوامر الحسنة التي إذا نظر إليها البصير العاقل، عرف أن من إحسان الله على عباده أن أمرهم بها ، وتفضل بها عليهم وأخذ المواثيق عليكم ﴿قَوَلَيْـتُم ﴾ على وجه الإعراض، لأن المتولي قد يتولى، وله نية رجوع إلى ما تولى عنه، وهؤلاء ليس لهم رغبة ولا رجوع في هذه الأوامر، فنعوذ بالله من الحذلان. وقوله: ﴿إِلَّا قَلِيلًا مِّنكُمْ﴾ هذا استثناء، لئلا يوهم أنهم تولوا كلهم، فأخبر أن قليلا منهم، عصمهم الله وثبتهم»<sup>(١)</sup>.

(١) تفسير السعدي (١/ ١٠٤-١٠٥).

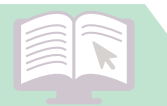

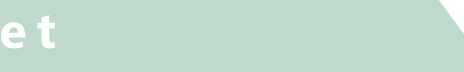

﴿ ۞ يَـٓأَيُّهَا ٱلَّذِينَ ءَامَنُواْ كُونُواْ فَوَّرِمِينَ بِٱلۡقِسۡطِ شُهَدَآءَ لِلَّهِ وَلَوۡ عَلَىٓ أَنفُسِكُمۡ أَوِ ٱلۡوَٰزِلِدَيۡنِ وَٱلۡأَقۡرَٰبِينَّ ۚ إِن يَكُنۡنَ غَنِيًّا أَوۡ فَقِيرًا فَٱللَّهُ أَوۡلَىٰ بِهِمَآ فَلَا تَتَّبِعُواْ ٱلۡمَوَىٰٓ أَن تَعۡدِلُواْۚ وَإِن تَلۡوُۥٓاْ أَوۡ تُعۡرِضُواْ فَإِنَّ اللَّهَ كَانَ بِمَا تَعۡمَلُونَ خَبِيرًا ۞﴾ [النِّساء: الآية ١٣٥] .

«أي: محيط بما فعلتم، يعلم أعمالكم خفيها وجليها ، وفي هذا تهديد شديد للذي يلوي أو يعرض. ومن باب أولى وأحرى الذي يحكم بالباطل أو يشهد بالزور، لأنه أعظم جرمًا، لأن الأولين تركا الحق، وهذا ترك الحق وقام بالباطل»<sup>(١)</sup>.

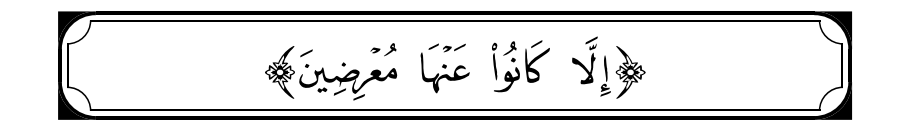

﴿وَمَا تَأْنِيهِم مِّنْ ءَايَةٍ مِّنْ ءَايَتِ رَبَّهِمْ إِلَّا كَانُواْ عَنْهَا مُعْرِضِينَ ۞ [الأنعَام: الآية ٤] .

«قوله تعالى مخبرا عن المشركين المكذبين المعاندين: إنهم مهما أتتهم (۱) تفسیر این کثیر (۲/ ۱۰۳٤).

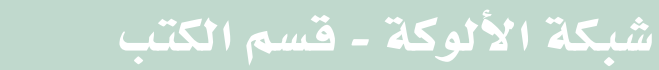

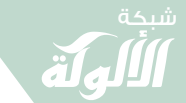

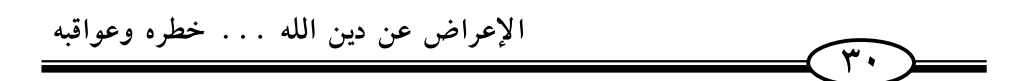

﴿مِنۡ ءَايَةٍ﴾ أي: دلالة ومعجزة وحجة، من الدلالات على وحدانية الرب ﷺ، وصدق رسله الكرام، فإنهم يعرضون عنها، فلا ينظرون فيها ولا يبالون بها»<sup>(۱)</sup> .

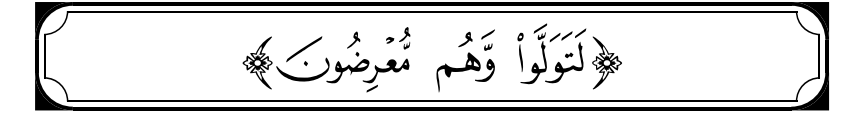

﴿ يَتَأَيُّهَا ٱلَّذِينَ ءَامَنُوٓاْ أَطِيعُواْ ٱللَّهَ وَرَسُولَهُ وَلَا تَوَلَّوۡاْ عَنۡهُ وَأَسۡمَهُ تَسۡمَعُونَ ۞ وَلَا تَكُونُواْ كَأَلَّذِينَ قَالُواْ سَـَمِعْنَا وَهُمْ لَا يَسْمَعُونَ ۞ ۞ ۞ إِنَّ شَرَّ ٱلدَّوَآبّ عِندَ ٱللَّهِ ٱلصُّمُّ ٱلۡئِكۡمُ ٱلَّذِينَ لَا يَعۡقِلُونَ ۞ وَلَوۡ عَلِمَ ٱللَّهُ فِيهِمۡ خَيۡرًا لَّأۡسَمَعَهُمۡ وَلَوۡ أَسۡمَعَهُمۡ لَتَوَلَّوۡا۟ وَّهُم مُّعۡرِضُونَ ۖ ۞﴾ [الأنفال: ٢٠-٢٣].

قال ابن كثير ﷺ: «يأمر تعالى عباده المؤمنين بطاعته وطاعة رسوله، ويزجرهم عن مخالفته والتشبه بالكافرين به المعاندين له؛ ولهذا قال: ﴿وَلَا تَوَلَّوۡاْ عَنۡـُهُ﴾ أي: تتركوا طاعته وامتثال أوامره وترك زواجره، ﴿وَأَنتُمْ تَسَمَّعُونَ﴾ أي: بعد ما علمتم ما دعاكم إليه»<sup>(٢)</sup>.

وقال السعدي في تفسير الآيات : «لما أخبر تعالى أنه مع المؤمنين أمرهم أن يقوموا بِمقتضى الإيمان الذي يدركون معيته فقال: ﴿يَتَأَيُّهَا ٱلَّذِينَ ءَامَنُوٓا أَطِيعُواْ ٱللَّهَ وَرَسُولَهُ﴾ بامتثال أمرهما واجتناب نهيهما .

- (١) تفسير ابن كثير (٣/ ١٢٨٤).
- (۲) تفسیر ابن کثیر (٤/ ١٥٦٣).

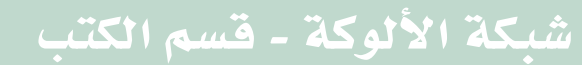

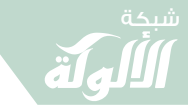

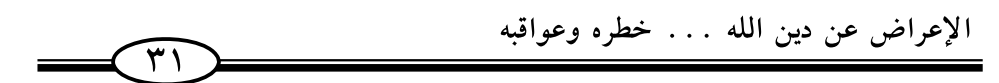

﴿وَلَا تَوَلَّوۡاْ عَنۡـٰهُ﴾ أي: عن هذا الأمر الذي هو طاعة الله وطاعة رسوله، ﴿وَأَنْتُمْ تَسْمَعُونَ﴾ ما يتلى عليكم من كتاب الله وأوامره، ووصاياه ونصائحه، فتوليكم في هذه الحال من أقبح الأحوال .

﴿وَلَا تَكُونُواْ كَالَّذِينَ قَالُواْ سَـَمِعْنَا وَهُمْ لَا يَسْمَعُونَ﴾اًي: لا تكتفوا بمجرد الدعوى الخالية التي لا حقيقة لها، فإنها حالة لا يرضاها الله ورسوله .

فليس الإيمان بالتمني ولا بالتحلي، ولكنه ما وقر في القلوب وصدقته الأعمال.

ثم يقول ﷺ : ﴿إِنَّ شَرَّ ٱلدَّوَآبِّ عِندَ ٱللَّهِ﴾من لم تفد فيهم الآيات والنذر وهم ﴿اَلصُّمُّ﴾ عن استماع الحق ﴿اَلَٰئِكُمْ﴾ عن النطق به ﴿اَلَّذِينَ لَا يَعۡقِلُونَ﴾ ما ينفعهم ويؤثرونه على ما يضرهم.

فهؤلاء شر عند الله من شرار الدواب؛ لأن الله أعطاهم أسماعًا وأبصارًا وأفئدة ليستعملوها في طاعة الله، فاستعملوها في معاصيه وعدموا بذلك الخير الكثير، فإنهم كانوا بصدد أن يكونوا من خيار البرية، فأبوا هذا الطريق واختاروا لأنفسهم أن يكونوا من شر البرية.

والسمع الذي نفاه الله عنهم سمع المعنى المؤثر في القلب ، وأما سمع الحجة فقدقامت حجةالله تعالى عليهم بما سمعوه من آياته ، وإنما لم يسمعهم السماع النافع ؛ لأنه لم يعلم فيهم خيرًا يصلحون به لسماع آياته .

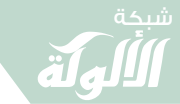

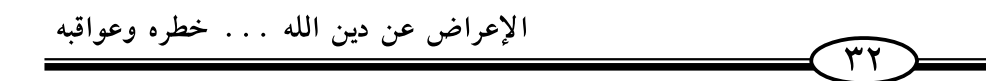

﴿وَلَوۡ عَلِمَ ٱللَّهُ فِيهِمۡ خَيۡرًا لَّاشۡمَعَهُمۡۚ وَلَوۡ أَسۡمَعَهُمۡ﴾ على الفرض والتقدير ، ﴿ لَتَوَلَّوْاً﴾ عن الطاعة، ﴿وَهُم مُّعْرِضُوٰٓ} لا التفات لهم إلى الحق بوجه من الوجوه، وهذا دليل على أن الله تعالى لا يمنع الإيمان والخير إلا عمن لا خبر فيه، والذي لا يزكو لديه، ولا يثمر عنده، وله الحمد تعالى والحكمة في هذا»<sup>(١)</sup> .

## ﴿يَمْرُونَ عَلَيْهَا وَهُمْ عَنْهَا مُعْرِضُونَ﴾

﴿وَكَأَيِّن مِّنَّ ءَايَةٍ فِي ٱلسَّمَوَتِ وَٱلْأَرۡضِ يَمُرُّونَ عَلَيۡهَا وَهُمۡ عَنۡهَا موم<br>**معرضُونَ ﴾** [يُوسُف: الآية ١٠٥] .

«يُخْبِر تعالى عن غفلة أكثر الناس عن التفكر في آيات الله ودلائل توحيده، بما خلقه الله في السموات والأرض من كواكب زاهرات ثوابت، وسيارات وأفلاك دائرات، والجميع مسخرات، وكم في الأرض من قطع متجاورات وحدائق وجنات وجبال راسيات، وبحار زاخرات، وأمواج متلاطمات، وقفار شاسعات، وكم من أحياء وأموات، وحيوان ونبات، وثمرات متشابهة ومختلفات، في الطعوم والروائح والألوان والصفات، فسبحان الواحد الأحد، خالق أنواع

(١) تفسير السعدي (٣/ ١٥٤-١٥٦).

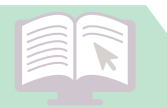

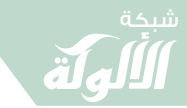

الإعراض عن دين الله . . . خطره وعواقبه  $\overline{\Upsilon}$ 

المخلوقات، المتفرد بالدوام والبقاء والصمدية ذي الأسماء والصفات»<sup>(۱)</sup>.

﴿مَّنۡ أَعۡرَضَ عَنۡهُ فَإِنَّهُ يَحۡمِلُ يَوۡمَ ٱلۡقِيَـٰمَةِ وِزۡرَٰكَ﴾ ﴾

﴿وَقَدْ ءَانَيْنَكَ مِن لَّدُنَّا ذِكْرًا ۚ ۞ مَّنْ أَعْرَضَ عَنْهُ فَإِنَّهُۥ يَحۡمِلُ يَوۡمَ ٱلۡقِيَـٰمَةِ وِزۡرَٱ (أِنَّ)) خَـٰلِدِينَ فِيهِ وَسَـَآءَ لَهُمْ نَوْمَ ٱلْقِيَـٰمَةِ حِمْلًا ((أِنَّ)) ﴾ [طه: ٩٩-٢٠١١.

«يمتن الله تعالى على نبيه ﷺ بما قصه عليه من أنباء السابقين، وأخبار السالفين، كهذه القصة العظيمة، وما فيها من الأحكام وغيرها، التي لا ينكرها أحد من أهل الكتاب، فأنت لم تدرس أخبار الأولين، ولم تتعلم ممن دراها ، فإخبارك بالحق اليقين من أخبارهم، دليل على أنك رسول الله حقًا ، وما جئت به صدق، ولهذا قال : ﴿وَقَدْ ءَانَيْنَكَ مِن لَّذُنَّا﴾ أي : عطية نفيسة، ومنحة جزيلة من عندنا . ﴿ذِكْـئُمَّ ﴾ وهو هذا القرآن الكريم، ذكر للأخبار السابقة واللاحقة، وذكر يتذكر به ما لله تعالى من الأسماء والصفات الكاملة، ويتذكر به أحكام الأمر والنهي، وأحكام الجزاء، وهذا مما يدل على أن القرآن مشتمل على أحسن ما يكون من الأحكام، التي تشهد العقول والفطر بحسنها وكمالها ، ويذكر هذا القرآن ما أودع الله فيها، وإذا كان القرآن ذكرا للرسول ولأمته فيجب تلقيه

(١) تفسير ابن كثير (٤/ ١٨٦٤).

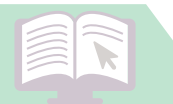

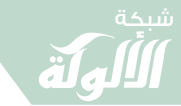

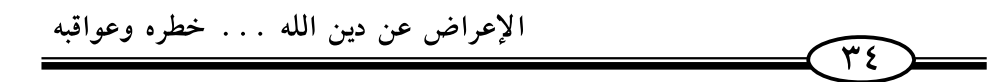

بالقبول والتسليم والانقياد والتعظيم، وأن يهتدى بنوره إلى الصراط المستقيم، وأن يقبلوا عليه بالتعلم والتعليم».

وأما مقابلته بالإعراض، أو ما هو أعظم منه من الإنكار فإنه كفر لهذه النعمة، ومن فعل ذلك، فهو مستحق للعقوبة، ولهذا قال: ﴿مَّنۡ أَعۡرَضَ عَنْهُ﴾ فلم يؤمن به، أو تهاون بأوامره ونواهيه، أو بتعلم معانيه الواجبة ﴿فَإِنَّهُ يَحۡمِلۡ يَوۡمَ ٱلۡقِيَـٰمَةِ وِزۡلَا﴾ وهو ذنبه، الذي بسببه أعرض عن القرآن، وأولاه الكفر والهجران، ﴿خَلِلِينَ فِيهِمُّ أي: في وزرهم؛ لأن العذاب هو نفس الأعمال، تنقلب عذابًا على أصحابها، بحسب صغرها وكبرها .

﴿وَسَآءَ لَهُمۡ يَوۡمَ ٱلۡقِيَـٰمَةِ حِمۡلَاکَ أَي : بئس الحمل الذي يحملونه، والعذاب الذي يعذبونه يوم القيامة»<sup>(١)</sup>.

[ ﴿ يَٰٓلُ أَكۡثَرُهُمۡ لَا يَعۡلَمُونَ ٱلۡتَیۡۚ فَهُم مَّعۡرِضُونَ﴾

﴿ ٱتَّحَـٰذُواْ مِن دُونِهِۦٓ ءَالِهَـٰٓءَ ۖ قُلْ هَاتُواْ بُرُهننكُمْ ۖ هَٰذَا ذِكْرُ مَن مَّعِي وَذِكْر مَن قَبْلَى بَلْ أَكْثَرُهُمُّ لَا يَعْلَمُونَ ٱلْحَقُّ فَهُم مُّعْرِضُونَ﴾. [الأنبيَاء: الآية ٢٤]

«هجن ﷺ حال المشركين، وأنهم اتخذوا من دونه آلهة فقال لهم موبخًا

(١) تفسير السعدي ص(١٢٥).

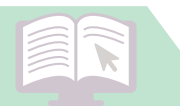

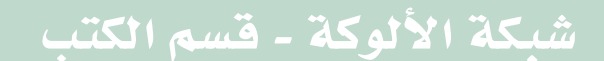

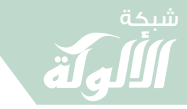

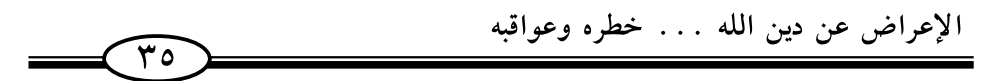

ومقرعا : ﴿قُلْ هَاتُواْ بُرَهَـٰنَكُمۡۖ﴾ أي : حجتكم ودليلكم على صحة ما ذهبتم إليه، ولن يجدوا لذلك سبيلا بل قد قامت الأدلة القطعية على بِطلانه، ولهذا قال: ﴿هَذَا ذِكْرُ مَن مَّعِيَ وَذِكْرُ مَن قَبْلٌ﴾ أي: قد اتفقت الكتب والشرائع على صحة ما قلت لكم من إبطال الشرك، فهذا كتاب الله الذي فيه ذكر كل شيء، بأدلته العقلية والنقلية، وهذه الكتب السابقة كلها براهين وأدلة لما قلت.

ولما علم أنهم قامت عليهم الحجة والبرهان على بطلان ما ذهبوا إليه علم أنه لا برهان لهم؛ لأن البرهان القاطع يجزم أنه لا معارض له، وإلا لم يكن قطعيًّا، وإن وجد في معارضات، فإنها شبه لا تغني من الحق شىئًا .

وقوله: ﴿ذَلَّ أَكْثَرُهُمۡ لَا يَعۡلَمُونَ ٱلۡخَقَّ﴾ أي: وإنما أقاموا على ما هم عليه، تقليدًا لأسلافهم يجادلون بغير علم ولا هدي، وليس عدم علمهم بالحق لخفائه وغموضه، وإنما ذلك لإعراضهم عنه، وإلا فلو التفتوا إليه أدنى التفات لتبين لهم الحق من الباطل تبينًا واضحًا جليًا ؛ ولهذا قال: ﴿ فَهُمْ مُعْرَضُونَ﴾» (١).

(١) تفسير السعدي (٥/ ٢٢٢-٢٢٣).

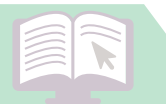

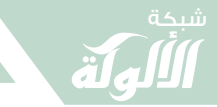

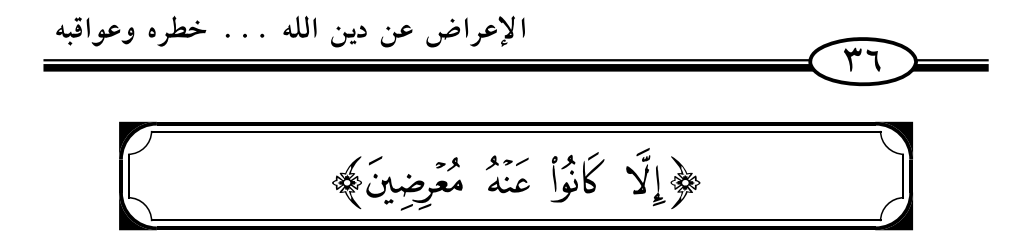

﴿وَمَا يَأْنِيهِم مِّن ذِكْرِ مِّنَ ٱلرَّحْمَٰنِ مُحْلَثٍ إِلَّا كَانُواْ عَنْهُ مُعۡرِضِينَ ۞ فَقَدْ كَذَّبُواْ فَسَيَأْتِيهِمْ أَنْبَتَوْاْ هَا كَانُواْ بِهِۦ يَسْنَهَّرْءُونَ (لَّيُّ) ﴾. [الشعراء: ٢٠٥]

﴿وَمَا يَأْنِيهِمْ مِّن ذِكْرٍ مِّنَ ٱلرَّحۡمَٰنِ مُحۡلَتِ﴾ يأمرهم وينهاهم، ويذكرهم ما ينفعهم ويضرهم. ﴿إِلَّا كَانُواْ عَنْهُ مُعۡرِضِينَ﴾ [الشُّعَرَاء: ٥] بقلوبهم وأبدانهم، هذا إعراضهم عن الذكر المحدث، الذي جرت العادة أنه يكون موقعه أبلغ من غيره، فكيف بإعراضهم عن غيره؟ وهذا لأنهم لا خير فيهم، ولا تنجع فيهم المواعظ، ولهذا قال: ﴿فَقَدْ كَذَّبُوْا﴾ [الأنعَام: ٥] أ ى: بالحق، وصار التكذيب لهم سجية، لا تتغير ولا تتبدل»<sup>(١)</sup>.

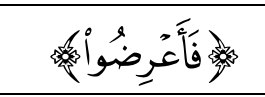

﴿لَقَدْ كَانَ لِسَبَإٍ فِى مَسْكَنِهِمْ ءَايَةٌ جَنَّتَانِ عَن يَمِينِ وَشِمَالٍّ كُلُواْ مِن رِّزْقِ رَبِّكُمْ وَٱشْكُرُواْ لَمْ بَلَدَةٌ طَيِّبَةٌ وَرَبٌّ غَفُورٌ ۞ فَأَعْرَضُواْ فَأَرْسَلْنَا عَلَيْهِمْ سَيْلَ ٱلۡعَرِمِ وَبَدَّلۡنَٰهُم بِجَنَّتَيۡهِمۡ جَنَّتَيۡنِ ذَوَاقَ ۚ أَكۡكَٰلٍ خَمۡطٍ وَأَثۡلِ وَشَىۡءٍ مِّن سِدۡرِ قَلِيــلِ﴾ . [سبأ: ١٥-١٦]

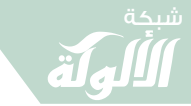

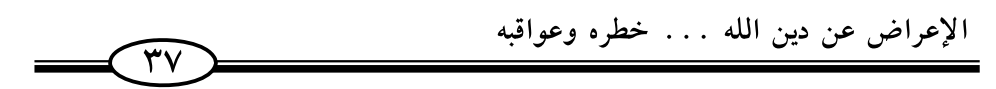

قال ابن كثير ﷺ: «قوله: ﴿فَأَعۡرِضُوا۟﴾ [النِّساء: الآية١١] أي : عن توحيد الله وعبادته وشكره على ما أنعم به عليهم، وعدلوا إلى عبادة الشمس» (١).

وقال السعدي ﷺ: «فأعرضوا عن المنعم، وعن عبادته، وبطروا النعمة، وملوها، حتى إنهم طلبوا وتمنوا أن تتباعد أسفارهم بين تلك القرى، التي كان السير فيها متيسرًا»<sup>(٢)</sup>.

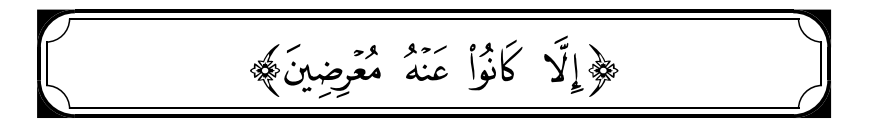

﴿وَمَا تَأْنِيهِم مِّنۡ ءَايَةٍ مِّنۡ ءَايَـٰتِ رَبَّهِمۡۚ إِلَّا كَانُوا۟ عَنۡهَا مُعۡضِينَ ﴿ ۚ ۚ فَقَدۡ كَذَّبُوا۟ بِٱلۡحَقِّ لَمَّا جَآءَهُمَّ فَسَوۡفَ يَأۡتِيهِمۡ أَنۡبَٰوۡٓاْ مَا كَانُوا۟ بِهِۦ يَسۡتَهۡزِءُونَ ۞ أَآدَ يَرَوْا كَمۡ أَهۡلَكۡنَا مِن قَبْلِهِم مِّن قَرْنِ مَّكَّنَّهُمْ فِي ٱلْأَرْضِ مَا لَمْ نُمَكِّن لَّكُمْ وَأَرْسَلْنَا ٱلسَّمَآة عَلَيْهم مِّدْرَارًا وَجَعَلْنَا ٱلْأَنْهَلَا تَجَرِّى مِن تَحْبهمْ فَأَهْلَكْنَهُم بِذُنُوبِهِمْ وَأَنشَأْنَا مِنْ بَعْدِهِمْ قَرْنًا ءَ اخَرِينَ ﴾. [الأنعام: ٤-٦]

> (١) تفسير ابن كثير (٦/ ٥٠٣). (٢) تفسير السعدي (٦٧٧).

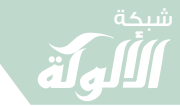

«يقول تعالى مخبرًا عن المشركين المكذَّبين المعاندين : إنَّهم مهما أتتهم ﴿وَّمِّنَّ ءَايَـةٍ﴾ أي: دلالةٍ ومعجزةٍ وحجَّةٍ، من الدَّلالات على وحدانيَّة الرّبّ ﷺ، وصدق رسله الكرام فإنّهم يعرضون عنها ، فلا ينظرون فيها ولا يبالون بها .

 $\widehat{\mathbf{r}_\Lambda}$ 

قال اللَّه تعالى : ﴿فَقَدْ كَذَّبُواْ بِٱلْحَقِّ لَمَّا جَآءَهُمٌّ فَسَوْفَ يَأْتِيهِمْ أَنْبَكَوْاْ مَا كَانُوا بِهِۦ يَسۡتَهۡزِءُونَ﴾ وهذا تهديدٌ لهم ووعيدٌ شديدٌ على تكذيبهم بالحقِّ، بأنَّه لا بدّ أن يأتيهم خبر ما هم فيه من التّكذيب، وليجدنّ غبّه، وليذوقنّ وباله .

ثمَّ قال تعالى واعظًا ومحذَّرًا لهم أن يصيبهم من العذاب والنَّكال الدّنيويّ ما حلّ بأشباههم ونظرائهم من القرون السّالفة الّذين كانوا أشدّ منهم قوّةً، وأكثر جمعًا، وأكثر أموالًا وأولادًا واستغلالًا للأرض وعمارةً لها ، فقال : ﴿أَلَمْ يَرَوْا كُمْ أَهْلَكْنَا مِن قَبْلِهِم مِّن قَرْنِ مَّكَّنَّهُمْ فِي ٱلْأَرْضِ مَا لَمْ نُمَكِّنْ﴾ أي: من الأموال والأولاد والأعمار، والجاه العريض، والسُّعة والجنود، ﴿وَأَرْسَلْنَا ٱلسَّمَآءَ عَلَيۡهُم مِّدۡرَارًا ﴾ أي: شيئًا بعد شيءٍ، ﴿وَجَعَلْنَا ٱلْأَنْهَكَرَ تَجَرِّى مِن تَحْنهِمْ﴾ أي: أكثرنا عليهم أمطار السّماء وينابيع الأرض، أي: استدراجًا وإملاءً لهم ﴿ فَأَهْلَكْنَهُم بِذُنُوبِهِمْ﴾ أي: بخطاياهم وسيّئاتهم الَّتي اجترحوها، ﴿وَأَنشَأْنَا مِنْ بَعۡدِهِمۡ قَرۡنًا ءَاخَرِينَ﴾ أي: فذهب الأوَّلون كأمس الذَّاهب وجعلناهم أحاديث، ﴿وَأَنشَأْنَا مِنْ بَعْدِهِمْ قَرْنًا ءَاخَرِينَ﴾ أي: جيلًا آخر لنختبرهم، فعملوا مثل أعمالهم فهلكوا كهلاكهم فاحذروا أيها المخاطبون أن يصيبكم مثل ما أصابهم،

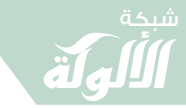

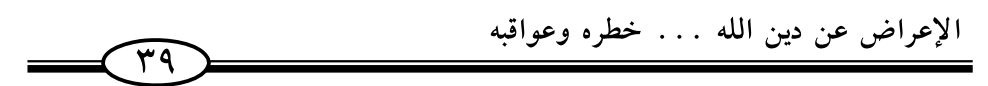

فما أنتم بأعزَّ على اللَّه منهم، والرِّسول الَّذي كذَّبتموه أكرم على اللَّه من رسولهم، فأنتم أولى بالعذاب ومعاجلة العقوبة منهم، لولا لطفه وإحسانه»<sup>(۱)</sup>.

[ ﴿ قُلْ هُوَ نَبَوٌّا عَظِيمٌ ۞ أَنْتُمْ عَنْهُ مُعْرِضُونَ﴾

﴿قُلْ هُوَ نَبَرًّا عَظِيمٌ ۚ إِنَّكَ أَنْتُمْ عَنْهُ مُعْرِضُونَ اللَّيَّا ﴾. [ص: ٦٧-٦٠]

﴿قُلْ﴾ لهم مخوفًا ومحذرًا، ومنهضًا لهم ومنذرًا: ﴿هُوَ نَبْؤٌا عَظِيمٌ﴾ [ص:الآية٢٧] أي: ما أنبأتكم به من البعث والنشور والجزاء على الأعمال، خبر عظيم ينبغي الاهتمام الشديد بشأنه، ولا ينبغى إغفاله.

ولكن ﴿أَنَّتُمَّ عَنْهُ مُعْرِضُونَ ۞﴾ كأنه ليس أمامكم حساب ولا عقاب ولا ثواب، فإن شككتم في قولي، وامتريتم في خبري فإني أخبركم بأخبار لا علم لي بها ولا درستها في كتاب، فإخباري بها على وجهها من غير زيادة ولا نقص أكبر شاهد لصدقي، وأدل دليل على حق ما جئتكم  $(7)_{(4)}$ 

> (۱) تفسیر ابن کثیر (۲/ ۳۷۲–۳۷٤). (٢) تفسير السعدي (٦/ ٤٣٧).

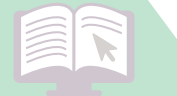

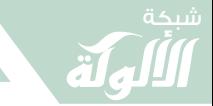

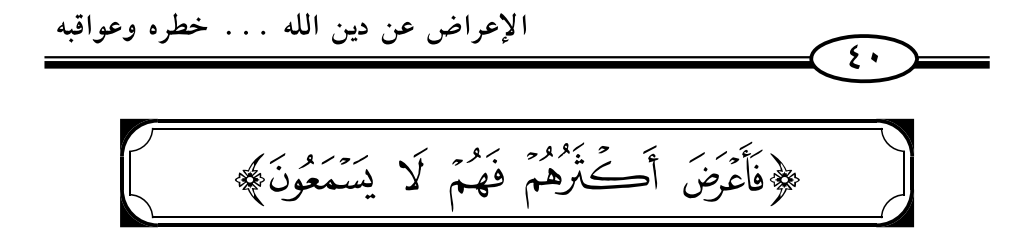

﴿حَمَّ ۚ إِنَّ آمَٰزِيلٌ مِّنَ ٱلرَّحْمَٰنِ ٱلرَّحِيمِ ۚ إِنَّمَى كِنَٰبٌ فُصِّلَتْ ءَايَنْتُمْ قُرْءَانًا عَرَبيَّا لِّقَوۡمِ يَعۡلَمُونَ ۞ بَشِيرًا وَنَذِيرًا فَأَعۡرَضَ أَكۡـَٰٓئُوۡمُمۡ فَهُمۡ لَا يَسۡمَعُونَ ۞ وَقَالُواْ قُلُوبُنَا فِيٓ أَكِنَّةٍ مِّمَّا نَدْعُونَآ إِلَيۡهِ وَفِيٓ ءَاذَانِنَا وَقَرْ وَمِنْ بَيۡنِنَا وَبَيۡنِكَ حِجَـابٌ فَأَعْمَلَ إِنَّنَا عَلِمِلُونَ (﴿ أَيَّ) ﴾ [فُصّلَت: الآية ١-١٥]

«يَخْبِر تعالى عباده أن هذا الكتاب الجليل والقرآن الجميل ﴿نَنزِيُّنَّ﴾ صادر ﴿قِقْنَ ٱلرَّحۡمَٰنِ ٱلرَّحِيمِ﴾ [نُصَّلَت: الآية ٢] الذي وسعت رحمته كل شيء، الذي من أعظم رحمته وأجلها إنزال هذا الكتاب، الذي حصل به من العلم والهدى، والنور، والشفاء، والرحمة، والخير الكثير، ما هو من أجل نعمه على العباد، وهو الطريق للسعادة في الدارين .

ثم أثني على الكتاب بتمام البيان فقال : ﴿فَصِّلَتْ ءَايَنْتُمُ﴾ أي : فصل كل شيء من أنواعه على حدته، وهذا يستلزم البيان التام، والتفريق بين كلِّ شيء، وتمييز الحقائق. ﴿وَْتَرَءَنَّا عَرَبِيَّا﴾ أي: باللغة الفصحى أكمل اللغات، فصلت آياته وجعل عربيًا . ﴿لِقَوۡمِ يَعۡلَمُونَ﴾ أى: لأجل أن يتبين لهم معناه، كما تبين لفظه، ويتضح لهم الهدى من الضلال، والْغيّ من الرشاد.

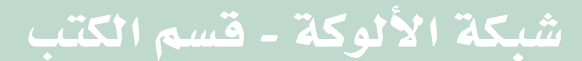

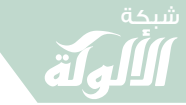

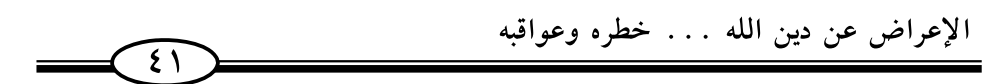

وأما الجاهلون، الذين لا يزيدهم الهدى إلا ضلالًا ولا البيان إلا عمَّى فهؤلاء لم يُسق الكلام لأجلهم، ﴿سَوَآءٌ عَلَيۡهِمۡ ءَأَنذَرۡتَهُمۡ أَمۡ لَمۡ نُنذِرۡهُمۡ لَا يُؤْمِنُونَ﴾.

﴿بَشِيرًا وَنَذِيزًّآ﴾ أي: بشيرًا بالثواب العاجل والآجل، ونذيرًا بالعقاب العاجل والآجل، وذكر تفصيلهما، وذكر الأسباب والأوصاف التي تحصل بها البشارة والنذارة، وهذه الأوصاف للكتاب مما يوجب أن يُتلقَّى بالقبول، والإذعان، والإيمان، والعمل به، ولكن أعرض أكثر الخلق عنه إعراض المستكبرين، ﴿فَهُمَّ لَا يَسۡمَعُونَ﴾ له سماع قبول وإجابة، وإن كانوا قد سمعوه سماعًا، تقوم عليهم به الحجة الشرعية.

﴿وَقَالُواْ﴾ أي: هؤلاء المعرضون عنه مبينين عدم انتفاعهم به بسد الأبواب الموصلة إليه: ﴿قُلُوبُنَا فِيٓ أَكِنَّةٍ﴾ أي: أغطية مغشاة ﴿قِمَّا نَّدَعُونَآ ۚ إِلَيۡهِ وَفِيٓ ءَاذَانِنَا وَقَرۡمُ ﴾ أي : صمم فلا نسمع لك ﴿وَمِنۡ بَيۡنِنَا وَبَيۡنِكَ حِجَـَابٌ﴾ فلا نراك .

القصد من ذلك أنهم أظهروا الإعراض عنه من كل وجه، وأظهروا بغضه، والرضا بما هم عليه، ولهذا قالوا : ﴿فَأَعۡمَلۡ إِنَّنَا عَـٰمِلُونَ﴾ أي : كما رضيت بالعمل بدينك فإننا راضون كل الرضاء بالعمل في دينناء وهذا من أعظم الخذلان، حيث رضوا بالضلال عن الهدي، واستبدلوا

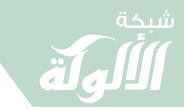

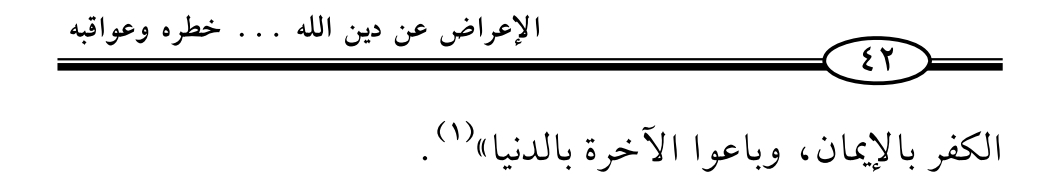

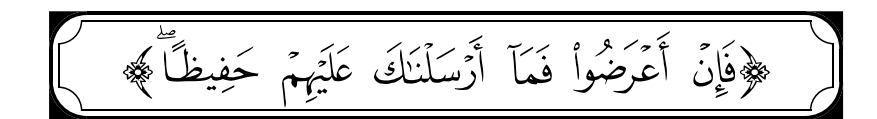

﴿فَإِنَّ أَعَرَضُواْ فَمَآ أَرْسَلْنَكَ عَلَيْهِمْ حَفِيظاً ۚ إِنَّ عَلَيْكَ إِلَّا ٱلْبَلَـٰمُّ وَإِنَّآ إِذَآ أَذَقَّنَا ٱلۡإِنسَـٰنَ مِنَّا رَحۡمَةَ فَرِحَ بِمَأۡ وَإِن نُصِبۡهُمۡ سَيِّئَـٰٓةً بِمَا قَدَّمَتۡ أَيۡدِيهِمۡ فَإِنَّ اً لِٱلْانسَــٰـنَ كَفُورٌ ۚ ۚ لِلَّذِيَّا ﴾ [الشّورى: الآية ٤٨]

﴿فَإِنَّ أَعۡرَضُواۡ﴾ عما جئتهم به بعد البيان التام ﴿فَمَآ أَرۡسَلۡنَكَ عَلَيۡهِمۡ حَفِيظًا﴾ تحفظ أعمالهم وتسأل عنها ، ﴿إِنَّ عَلَيْكَ إِلَّا ٱلْبَلَـٰمُّ﴾ فإذا أديت ما عليك، فقد وجب أجرك على اللّه، سواء استجابوا أم أعرضوا، وحسابهم على اللّه الذي يحفظ عليهم صغير أعمالهم وكبيرها ، وظاهرها و ماطنها»<sup>(۲)</sup> .

﴿وَٱلَّذِينَ كَفَرُواْ عَمَّآ أُنذِرُوا۟ مُعۡرِضُونَ﴾

﴿ وَٱلَّذِينَ كَفَرُواْ عَمَّآ أُنذِرُواْ مُعۡرِضُونَ ۚ (لَيْلَ) ﴾ [الأحقاف: الآية ٣]

قال ابن كثير: «أي: لاهون عما يراد بهم، وقد أنزل إليهم كتابًا

(١) تفسير السعدي (٦/ ٥٥٧-٥٥٩). (٢) تفسير السعدي (٦/ ٦٢٨).

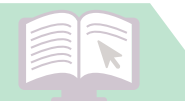

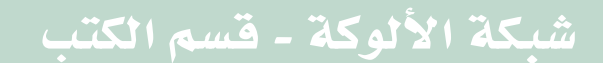

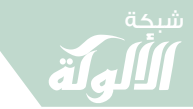

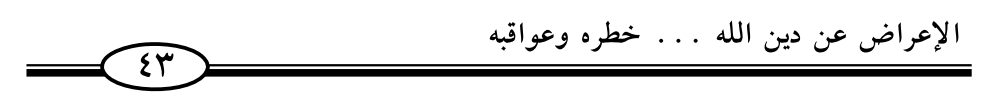

وأرسل إليهم رسولًا ، وهم معرضون عن ذلك كله، أي : وسيعلمون غت ذلك»<sup>(١)</sup>.

وقال السعدي : أخبر الله أن طائفة من الخلق قد أبوا إلا إعراضًا عن الحق، وصدوفًا عن دعوة الرسل، فقال: ﴿وَٱلَّذِينَ كَفَرُواْ عَمَّآ أُنذِرُواْ مُعْرِضُونَ﴾ [الاحقاف: الآية ٣] وأما الذين آمنوا فلما علموا حقيقة الحال قبلوا وصايا ربهم، وتلقوها بالقبول والتسليم وقابلوها بالانقياد والتعظيم ففازوا بكل خير، واندفع عنهم كل شر<sup>(٢)</sup>.

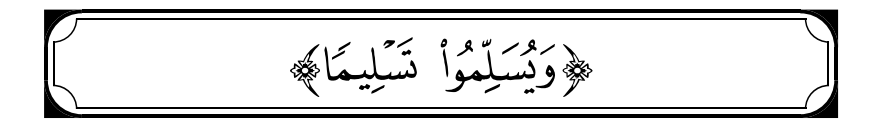

قَالَ ﷺ: ﴿فَلَا وَرَبُّكَ لَا يُؤَمِّنُونَ حَتَّىٰ يُحَكِّمُوكَ فِيمَا شَجَـٰرَ بَيْنَهُمَّ ثُمَّ لَا يَجِــدُواْ فِيّ أَنفُسِهِمْ حَرَجًا مِّمَّا فَضَيْتَ وَيُسَلِّمُواْ تَسَلِيمًا ۞ ۞ [النِّساء: ٦٥] .

قُولُه: ﴿فَلَا وَرَبُّكَ لَا يُؤۡمِنُونَ حَتَّىٰ يُحَكِّمُوكَ فِيمَا شَجَـٰرَ بَيِّنَهُمَّ﴾ يقسم تعالى بنفسه الكريمة المقدسة : أنه لا يؤمن أحد حتى يُحكم الرسول ﷺ في جميع الأمور، فما حكم به فهو الحق الذي يجب الانقياد له باطنًا وظاهرا؛ ولهذا قال: ﴿ثُمَّ لَا يَجِئْدُواْ فِيَّ أَنفُسِهِمْ حَرَجًا مِّمَّا قَضَيْتَ وَيُسَلِّمُواْ تَسَلِيمًا﴾ أى : إذا حكموك يطيعونك في بواطنهم فلا يجدون في

> (۱) تفسیر ابن کثیر (۳۱۸٤/۷). (٢) تفسير السعدي (٧/ ٣٧).

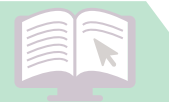

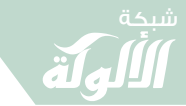

الإعراض عن دين الله ... خطره وعواقبه  $\widehat{\mathfrak{z}\mathfrak{z}}$ 

أنفسهم حرجًا مما حكمت به، وينقادون له في الظاهر والباطن فيسلمون لذلك تسليما كليًا من غير ممانعة ولا مدافعة ولا منازعة»<sup>(١)</sup>.

[﴿وَمَآ ءَانَكُمُ ٱلرَّسُولُ فَخُـٰذُوهُ وَمَا نَهَلَكُمۡ عَنۡهُ فَٱنۡهُوَأَ﴾ ]

وقال ﷺ: ﴿وَمَآ ءَانَكُمُ ٱلرَّسُولُ فَخُـٰذُوهُ وَمَا نَهَٰذُكُمۡ عَنۡهُ فَٱنۡفُوأَ﴾ [الحَشر : ٧] .

قال ابن كثير ﷺ: «أي: مهما أمركم به فافعلوه، ومهما نهاكم عنه فاجتنبوه، فإنه إنما يأمر بخير، وإنما ينهي عن شر<sup>٣٧</sup>.

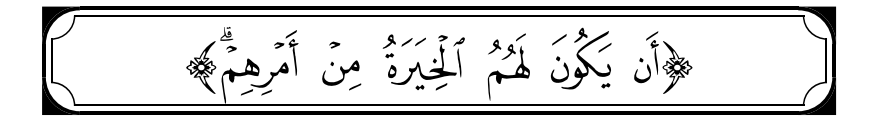

وقال ﷺ : ﴿وَمَا كَانَ لِمُؤْمِنٍ وَلَا مُؤْمِنَةٍ إِذَا قَضَى ٱللَّهُ وَرَسُولُهُۥ أَمْرًا أَن يَكُونَ لَهُمُ الْخِيرَةُ مِنْ أَمَرِهِمٌ﴾ [الأحزَاب: الآية ٣٦] .

قال ابن كثير رَضَّلَه : «فهذه الآية عامة في جميع الأمور، وذلك أنه إذا حكم الله ورسوله بشيء، فليس لأحد مخالفته ولا اختيار لأحد هاهنا ، ولا رأى ولا قول<sup>°(٣)</sup>.

> (١) تفسير ابن كثير (٢/ ٩٦٠). (٢) تفسير ابن كثير (٨/ ٣٤٧٧). (۳) تفسیر این کثیر (۱/ ۲۸۱۷).

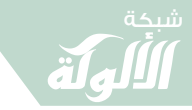

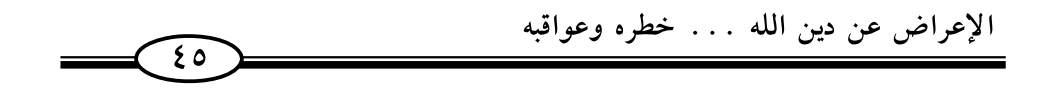

## الآثار السيئة للإعراض

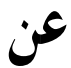

دين الله وشرعه

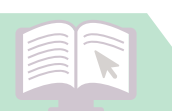

شبكة الألوكة - قسم الكتب

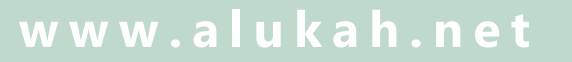

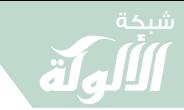

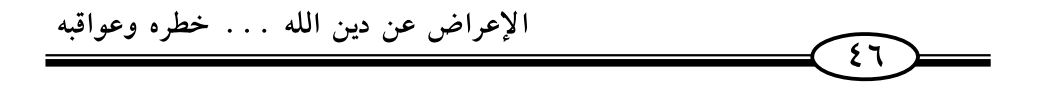

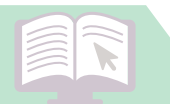

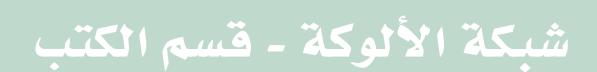

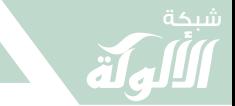

ومن الآثار السيئة للإعراض عن دين الله وشرعه : الوقوع في البلايا والمصائب .

قَالَ ﷺ: ﴿فَإِن تَوَلَّوۡاْ فَأَعۡلَمۡ أَنَّهَا يُرِبُدُ ٱللَّهُ أَن يُصِيبَهُم بِبَعۡضٍ ذُنُوبُهُمۡ﴾ [المَائدة: الآية ٤٩]

قال السعدي : «﴿فَإِن تَوَلَّوْا﴾ اآل عِمرَان: الآية ٢٣] عن اتباعك واتباع الحق ﴿فَأَعۡلَمۡ﴾ [مَمَّد: الآية ١٩] أن ذلك عقوبة عليهم وأن الله يريد ﴿أَن يُصِيبُهُم بَبَعۡضِ ذَنُوۡبَهُمۡ﴾ [المَائدة: الآية ٤٩] فإن للذنوب عقوبات عاجلة وآجلة، ومن أعظم العقوبات أن يبتلى العبد ويزين له ترك اتباع الرسول، وذلك لفسيقه»(١)

وقال سبحانه : ﴿وَإِذَا قِيلَ لَهُمۡ تَعَالَوۡا۟ إِلَىٰ مَآ أَنـٰزَلَ ٱللَّهُ وَإِلَى ٱلرَّسُولِ رَأَيَّتَ ٱلۡمُنَـٰفِقِينَ يَصُـٰذُونَ عَنكَ صُٰدُودًا ۞ فَكَيۡفَ إِذَآ أَصَـٰـبَنَّـهُم مُّصِــيبَةُ بِـهَا قَدَّمَتْ أَيْدِيهِمْ ثُمَّ جَآءُوكَ يَحْلِفُونَ بِٱللَّهِ إِنَّ أَرَدْنَآ إِلَّآ ۖ إِحۡسَـٰنَا وَتَوَفِيقًا﴾

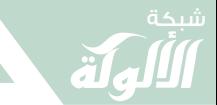

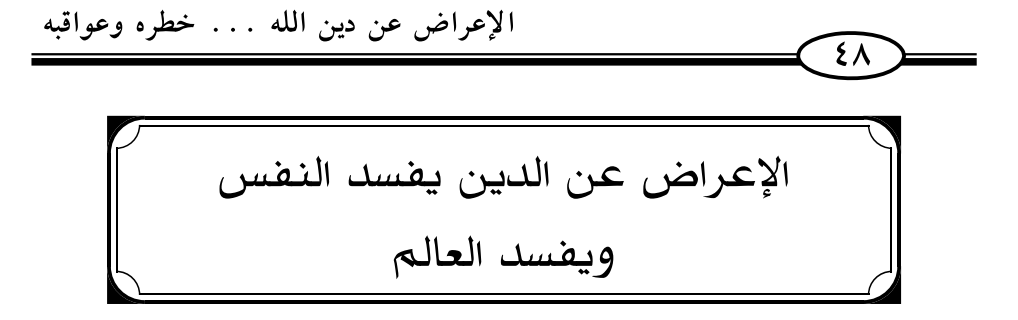

ومن الآثار السيئة للإعراض عن دين الله ﷺ وشرعه : فساد النفس ، وفساد العالم.

قَالَ ﷺ : ﴿فَإِن تَوَلَّوْاْ فَإِنَّ ٱللَّهَ عَلِيمُ ۚ بِٱلْمُفْسِدِينَ ۚ (لِٓأَلَّمَا ﴾ [آل عِمرَان: الآية ٦٣].

قال البيضاوي: «التولى عن الحجج والإعراض عن التوحيد إفسادٌ للدين والاعتقاد المؤدي إلى فساد النفس، بل وإلى فساد العالم»<sup>(١)</sup>.

ومن الآثار السيئة للإعراض عن دين الله ﷺ وشرعه: حصول الضنك في الدنيا والآخرة.

قال ﷺ: ﴿وَمَنۡ أَعۡرَضَ عَن ذِكۡوٰلِى فَإِنَّ لَهُمۡ مَعِيشَةً ضَنكًا وَنَحۡشُـٰرُهِ ۚ وَمُرۡ رَمَٰر ٱلۡقِيَـٰـٰهَةِ أَعۡمَىٰ ۞ قَالَ رَبِّ لِمَ حَشۡرَتِیَ أَعۡمَىٰ وَقَدۡ كُنۡتُ بَصِبۡرَا ۞ قَالَ كَذَٰلِكَ أَنَّنَكَ ءَايَنَّنَا فَنَسِينَهَا ۖ وَكَذَلِكَ ٱلْيَوْمَ نُسَىٰ ۚ لِأَيَّآَ ﴾ [طه: ١٢٣-١٢٦] .

(۱) تفسير البيضاوي (۱/ ١٦٥).

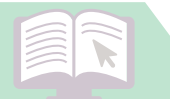

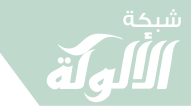

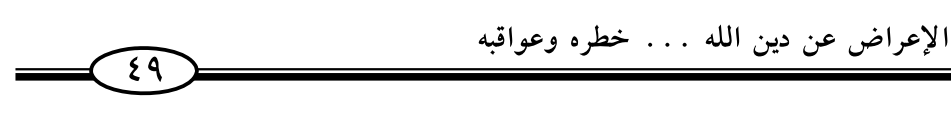

يقول شيخ الإسلام ابن تيمية حول الأية :

«من أعرض عنه –أي: الوحي– وإن لم يكذب به فإنه يكون يوم القيامة في العذاب المهين، وأن معيشته تكون ضنكًا في هذه الحياة، وفي البرزخ والأخرة، وهي المضنوكة النكدة المحشوة بأنواع الهموم والغموم والأحزان كما أن الحياة الطيبة هي لمن آمن وعمل صالحًا».

إلى أن قال: «وقد أمر آدم وبنوه من حيث أهبط باتباع هداه الذي يوحيه إلى الأنبياء، فثبت أن علة الشرك كان من ترك اتباع الأنبياء والمرسلين فيما أمروا به من التوحيد والدين»<sup>(١)</sup>.

ويقول ابن كثير : «قوله ﴿وَمَنۡ أَعۡرَضَ عَن ذِكۡرِي﴾ [له: الآية ١٢٤] أي : خالف أمري وما أنزلته على رسولي، أعرض عنه وتناساه وأخذ من غيره هداه، ﴿فَإِنَّ لَهُم مَعِيشَةً ضَنكًا﴾ [له: الآية ١٢٤] في الدنيا فلا طمأنينة له ولا انشراح لصدره، بل صدره ضيق حرج لضلاله، وإن تنعم ظاهره، ولبس ما شاء وأكل ما شاء، وسكن حيث شاء فإن قلبه ما لم يخلص إلى اليقين والهدى فهو في قلق وحيرةٍ وشكٍ، فلا يزال في ريبه يتردد»<sup>(٢)</sup>.

- (۱) مجموع الفتاوي (۲۰/ ۱۰۷) باختصار .
	- (۲) تفسیر ابن کثیر (۳/ ۱۲٤).

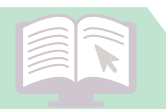

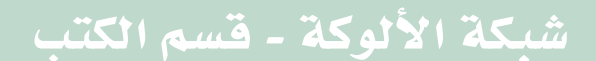

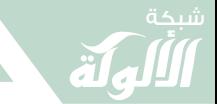

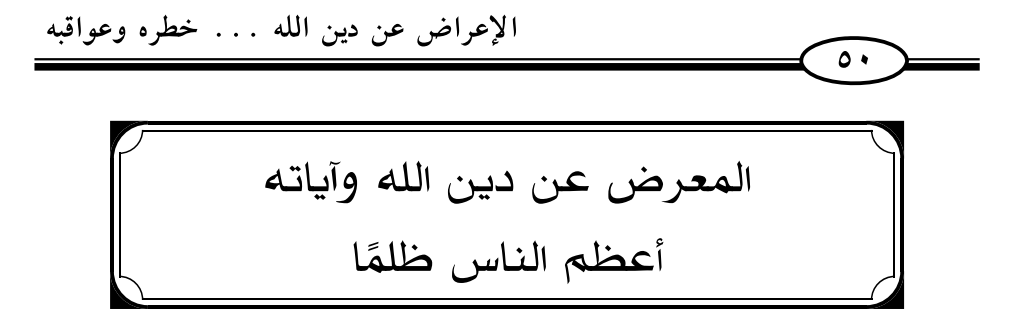

ومن الآثار السيئة للإعراض عن دين الله ﷺ وشرعه : كون المعرض عن دين الله وآياته أعظم الناس ظلمًا .

﴿وَمَنۡ أَظۡلَمُ مِمَّن ذُكِّرَ بِـَالِكِتِ رَبِّهِۦ فَأَعۡرَضَ عَنۡهَا وَنَسِىَ مَا قَدَّمَتۡ يَدَاهُ إِنَّا جَعَلْنَا عَلَىٰ فُلُوبِهِمْ أَكِنَّةً أَن يَفْقَهُوهُ وَفِيّ ءَاذَانِهِمْ وَقُرًّا وَإِن نَدْءُهُمْ إِلَى ٱلْهُدَىٰ فَلَن بَهتَدُوٓاْ إِذًا أَبَدًا ۞۞ وَرَبُّكَ ٱلْغَفُورُ ذُو ٱلرَّحۡمَةِۖ لَوۡ نُوَاخِذُهُم بِمَا ڪَسَبُوا۟ لَعَجَّلَ لَهُمُ ٱلۡعَذَابَ ۚ بَل لَّهُم مَّوۡعِلۡ لَّن يَجِـٰدُواْ مِن دُونِهِۦ مَوۡوِلَا ۚ ۞ وَتِلۡكَ ٱلۡقُرَىٰٓتِ أَهۡلَكۡنَـٰهُمۡ لَمَّا ظَلَمُواْ وَجَعَلۡنَا لِمَهۡلِكِهِم مَّوۡعِـدَا (۞﴾ [الكهف: ٥٧ - ٥٨].

قال السعدي في تفسيره: «يُخبِّر تعالى أنه لا أعظم ظلمًا، ولا أكبر جرمًا ، من عبد ذُكر بآيات الله وبين له الحق من الباطل، والهدى من الضلال، وخوف ورهب ورغب فأعرض عنها، فلم يتذكر بما ذكر به، ولم يرجع عما كان عليه، ونسى ما قدمت يداه من الذنوب، ولم يراقب علام الغيوب، فهذا أعظم ظلمًا من المعرض الذي لم تأته آيات الله ولم يذكر بها ، وإن كان ظالمًا ، فإنه أخف ظلمًا من هذا ؛ لكون العاصي على بصيرة وعلم أعظم ممن ليس كذلك، ولكن الله تعالى عاقبه بسبب إعراضه عن آياته، ونسيانه لذنوبه، ورضاه لنفسه، حالة الشر مع علمه بها أن سد عليه أبواب الهداية بأن جعلٍ على قلبه أكنة ، أي : أغطية محكمة

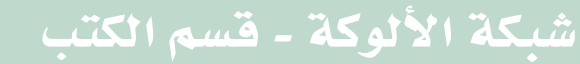

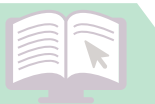

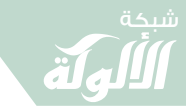

الإعراض عن دين الله . . . خطره وعواقبه  $\overline{\circ}$ 

تمنعه أن يفقه الآيات وإن سمعتها ، فليس في إمكانها الفقه الذي يصل إلى القلب، ﴿وَفِيَّ ءَاذَانِهِمْ وَقُرَّأَ﴾ [الأنعَام: الآية ٢٥] أي : صمما يمنعهم من وصول الآيات، ومن سماعها على وجه الانتفاع وإذا كانوا بهذه الحالة، فليس هٰذايتهم سبيل، ﴿وَإِن تَدْعُهُمْ إِلَى ٱلْهُدَىٰ فَلَن يَهْتَدُواْ إِذًا أَبَدَا﴾ [الكهف: الآية ٥٧] لأن الذي يرجى أن يجيب الداعي للهدى من ليس عالما ، وأما هؤلاء الذين أبصروا ثم عموا، ورأوا طريق الحق فتركوه، وطريق الضلال فسلكوه، وعاقبهم الله بإقفال القلوب والطبع عليها فليس في هدايتهم حيلة ولا طريق، وفي هذه الآية من التخويف لمن ترك الحق بعد علمه أن يحال بينهم وبينه، ولا يتمكن منه بعد ذلك، ما هو أعظم مرهب وزاجر عن ذلك .

ثم أخبر تعالى عن سعة مغفرته ورحمته، وأنه يغفر الذنوب، ويتوب الله على من يتوب، فيتغمده برحمته، ويشمله بإحسانه، وأنه لو آخذ العباد على ما قدمت أيديهم من الذنوب لعجل لهم العذاب، ولكنه تعالى حليمٌ لا يعجل بالعقوبة، بل يمهل ولا يهمل، والذنوب لا بد من وقوع آثارها ، وإن تأخرت عنها مدة طويلة، ولهذا قال:

﴿ بَل لَّهُم مَّوۡعِدٌ لَّن يَجِدُواْ مِن دُونِهِۦ مَوۡوَلَا ﴾ [الكهف: الآية ٥٨] أى : لهم موعدٌ، يجازون فيه بأعمالهم، لا بد لهم منه، ولا مندوحة لهم عنه، ولا ملجأ ، ولا محيد عنه ، وهذه سنته في الأولين والآخرين ، أن لا يعاجلهم بالعقاب، بل يستدعيهم إلى التوبة والإنابة، فإن تابوا وأنابوا غفر لهم

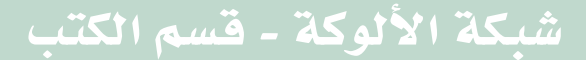

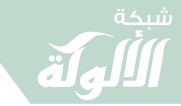

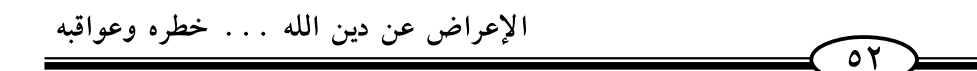

ورحمهم، وأزال عنهم العقاب، وإلا فإن استمروا على ظلمهم وعنادهم، وجاء الوقت الذي جعله موعدًا لهم، أنزل بهم بأسه، ولهذا قال: ﴿وَتِلْكَ ٱلْقُرَىٰنَ أَهْلَكْنَهُمْ لَمَّا ظَلَمُوْاً﴾[الكهف: الآية٥٩] أي: بظلمهم، لا بظلم منا ﴿وَجَعَلْنَا لِمَهْلِكِهِم مَّوْعِـدًا﴾ [الكهف: الآية ٥٩] أي : وقتًا مقدرًا ، لا يتقدمون عنه ولا يتأخرون»<sup>(١)</sup> .

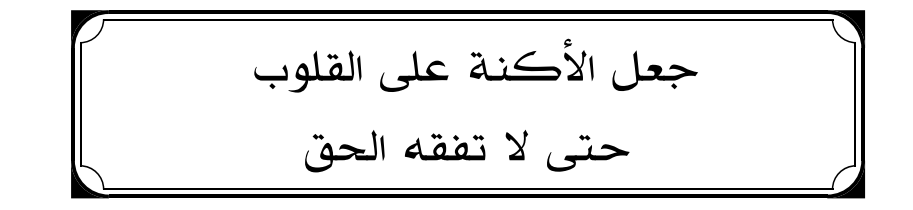

ومن الآثار السيئة للإعراض عن دين الله ﷺ وشرعه : جعل الأكنة على القلوب حتى لا تفقه الحق .

قال ﷺ: ﴿إِنَّا جَعَلْنَا عَلَىٰ قُلُوبِهِمْ أَكِنَّةً أَن يَفْقَهُوهُ وَفِىٓ ءَاذَانِهِمْ وَقُرًّا وَإِن .<br>تَدْعُهُمْ إِلَى أَلْهُدَىٰ فَلَن مَّهَذَرَاْ إِذَا أَبَدَاهُ . [الكهف: الآية ٥٧]

قال ابن كثير ﷺ: «وأي عباد الله أظلم ممن ذكر بآيات ربه فأعرض عنها، أي: تناساها وأعرض عنها، ولم يُصغ لها، ولا ألقى إليها بالاً، أى : من الأعمال السيئة والأفعال القبيحة ﴿إِنَّا جَعَلْنَا عَلَىٰ قُلُوبِهِمْ أَكِنَّةً أَن يَفْقَهُوهُ وَفِيٓ ءَاذَانِهُمْ وَقُرٍّ وَإِن تَدْعُهُمْ إِلَى ٱلْهُدَىٰ فَلَن يَهْتَدُواْ إِذًا أَبَدَاكَ أي:

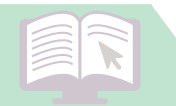

 $\overline{\mathsf{or}}$ 

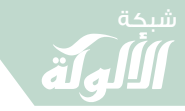

الإعراض عن دين الله . . . خطره وعواقبه

قلوب هؤلاء ﴿إِنَّا جَعَلْنَا عَلَىٰ قُلُوبِهِمْ أَكِنَّةً أَن يَفْقَهُوهُ وَفِىٓ ءَاذَانِهُمْ وَقُرَّ وَإِن تَدْعُهُمْ إِلَى ٱلْهُدَىٰ فَلَن بِّهَتَدُوٓا۟ إِذًا أَبَدَا﴾ أي: أغطية وغشاوة، ﴿إِنَّا جَعَلْنَا عَلَىٰ قُلُوبِهِمْ أَكِنَّةً أَن يَفْقَهُوهُ وَفِيّ ءَاذَانِهِمْ وَقُرًّا وَإِن تَدْعُهُمْ إِلَى ٱلْهُدَىٰ فَلَن يَهْتَدُوٓا إذَا أَبَدَاكَ أي: لئلا يفهموا هذا القرآن والبيان، ﴿إِنَّا جَعَلْنَا عَلَىٰ قُلُوبِهِمْ أَكِنَّةً أَن يَفْقَهُوهُ وَفِيّ ءَاذَانِهِمْ وَقُرٍّ وَإِن نَدْعُهُمْ إِلَى ٱلْهُدَىٰ فَلَن يَهتَدُواْ إِذَا أَبَدَاكَ أَي : صمم معنوي عن الرشاد، ﴿إِنَّا جَعَلْنَا عَلَىٰ قُلُوبِهِمْ أَكِنَّةً أَنَ يَفۡقَهُوهُ وَفِيٓ ءَاذَانِهِمۡ وَقُرٍّ ۖ وَإِن نَدۡعُهُمۡ إِلَى ٱلۡهُدَىٰ فَلَن يَهۡنَدُوٓا۟ إِذَا أَبَدَاكِ الۡ

انتقام الله جل وعلا من المعرض عن التذكرة

ومن الآثار السيئة للإعراض عن دين الله ﷺ وشرعه : انتقام الله جل وعلا من المعرض عن التذكرة.

قَالَ ﷺ: ﴿وَمَنۡ أَظۡلَمۡ مِمَّن ذُكِّرَ بِخَايَٰتٍ رَبِّهِۦ ثُمَّ أَعۡرَضَ عَنۡهَآ إِنَّا مِنَ الْمُجْرِمِينَ مُننَهِمُونَ ۚ (إِلَيْ) ﴾ [السَّجدَة: ٢٢] .

(١) تفسير ابن كثير (٥/ ٢١٧٤).

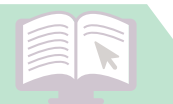

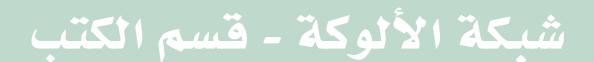

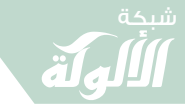

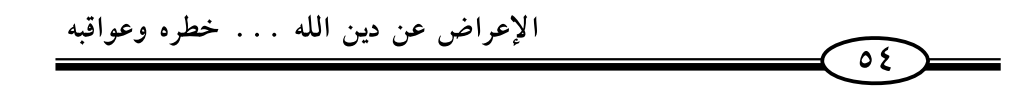

قال ابن كثير ﷺ: «أي: لا أظلم ممن ذكره الله بآياته وبينها له ووضحها ، ثم بعد ذلك تركها وجحدها وأعرض عنها وتناساها ، كأنه لا بعرفها .

قال قتادة ﷺ: إياكم والإعراض عن ذكر الله؛ فإن الإعراض عن ذكره فقد اغتر أكبر الغِرَّة، وأَعْوَزَ أشدَّ العَوْزَة، وَعَظَم من أعظم الذنوب.

ولهذا قال تعالى متهددًا من فعل ذلك: ﴿إِنَّا مِنَ ٱلْمُجْرِمِينَ مُنْفَِمُونَ﴾ أي: سأنتقم ممن فعل ذلك أشد الانتقام»<sup>(١)</sup>.

ومن الأثار السيئة للإعراض عن دين الله ﷺ وشرعه : كون المعرض عن التذكرة مثله مثل الحمار .

قَالَ ﷺ: ﴿فَمَا لَهُمْ عَنِ ٱلتَّذَكِّرَةِ مُعْرِضِينَ ۞ كَأَنَّهُمْ حُمْرٌ مُّسْتَنِفِرَةٌ ۞﴾.  $[0 \cdot - \xi 9 : \mathcal{W}]$ 

(١) تفسير ابن كثير (٦/ ٢٧٧٤).

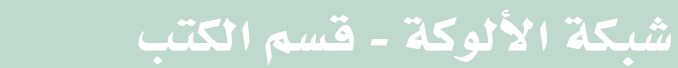

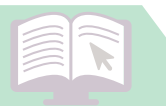

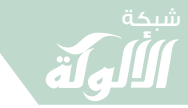

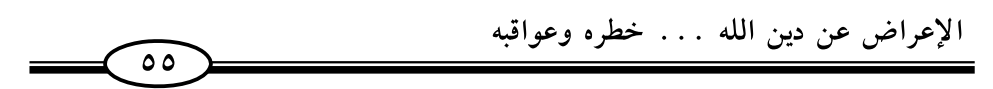

قال ابن كثير : «أي : فما هٰؤلاء الكفرة الذين قِبَلَك عما تدعوهم إليه وتذكرهم به معرضين ، أي: كأنهم في نِفارهم عن الحق وإعراضهم عنه مُحمّْرٌ من مُحمر الوحشي إذا فرَّت ممن يريد صيدها من أسدٍ أو رام»<sup>(١)</sup> .

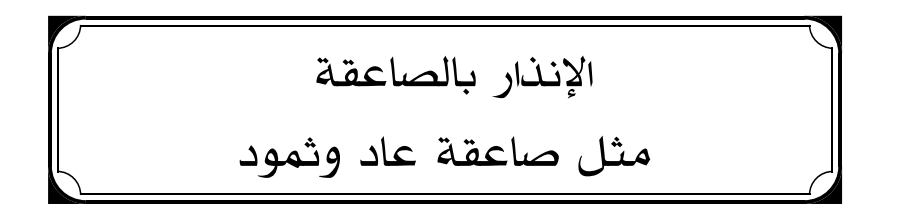

ومن الآثار السيئة للإعراض عن دين الله ﷺ وشرعه : كون المعرض عن التذكرة مُنذَرٌ من الله بصاعقة مثل صاعقة عاد وثمود.

قْبَالْ ﷺ: ﴿فَإِنَّ أَعۡرَمُواْ فَقُلۡ أَنۡذَرۡتُكُمۡ صَٰعِقَةً مِّثۡلَ صَٰعِقَةٍ عَادِ وَثَمُودَ ۚ النَّبْلَا ﴾ [فُصّلَت: الآية ١٣] .

يقول تعالى: قل يا محمد لهؤلاء المشركين المكذبين بما جئتهم به من الحق : إن أعرضتم كما جئتكم به من عند الله فإني أنذركم حلول نقمة الله بكم، كما حلت بالأمم الماضين من المكذبين بالمرسلين»<sup>(٢)</sup> .

- (١) تفسير ابن كثير (٨/ ٣٦٦٣).
- (٢) تفسير ابن كثير (٧/ ٩٧).

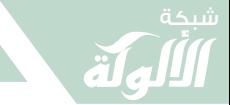

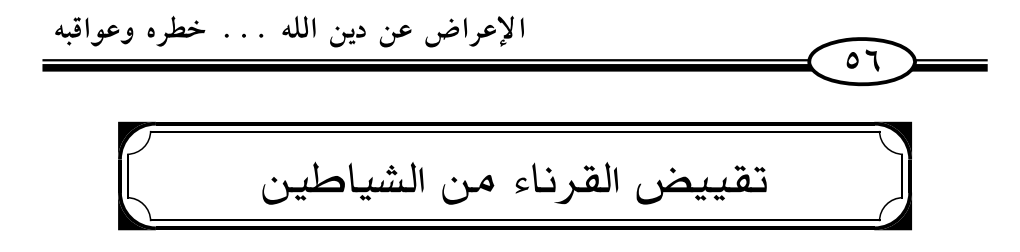

ومن الأثار السيئة للإعراض عن دين الله ﷺ وشرعه: كون من أعرض عن شرع الله يقيض له القرناء من الشياطين .

قال تعالى : ﴿وَمَن يَعْشُ عَن ذِكْرِ ٱلرَّحۡمٰنِ نُقَيِّضٌ لَمُ شَيۡطَٰنَا فَهُوَ لَمۡ قَرِينٌ﴾ .

يقول تعالى : ﴿وَمَن يَعْشُ عَن ذِكْرِ ٱلرَّحْمَٰنِ نُقَيِّضٌ لَمُ شَيْطَنَّا فَهُوَ لَمُ قَرِينٌ ﴾ أي يتعامى ويتغافل ويُعرض ﴿وَمَن يَعْشُ عَن ذِكْرِ ٱلرَّحۡنِ نُقَيِّضٌ لَهُ شَيۡطَٰنَا فَهُوَ لَهُمۡ فَرِينٌ ۞﴾ والعشا في العين : ضعف بصر ها والمراد هاهنا عَشنا البصيرة، ﴿ وَمَن يَعْشُ عَن ذِكْرِ ٱلزَّحْمَٰنِ نُفَيِّضٌ لَمُ شَيْطَٰنَا فَهُوَ لَمُ قَرِينٌ ۚ لِنَّمَا ﴾ [الزخرف: الآية ٣٦] أي : هذا الذي تغافل عن الهدي نُقَيِّض له من الشياطين من يضله ويهديه إلى صراط الجحيم»<sup>(۱)</sup> .

\* \* \*

(۱) تفسیر ابن کثیر (۳۱٤۷/۷).

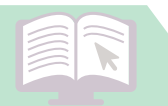

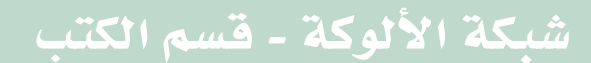

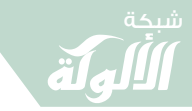

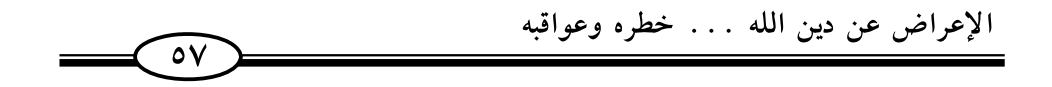

الإعراض الكلي عن الدين

## من نواقض الإيمان

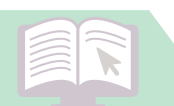

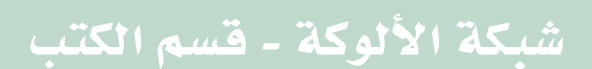

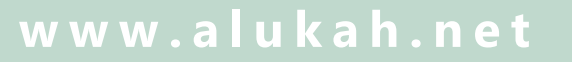

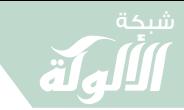

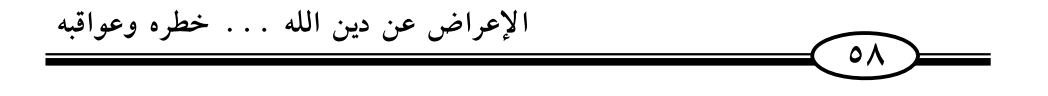

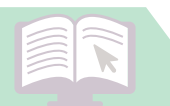

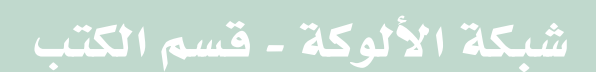

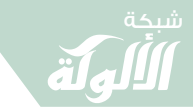

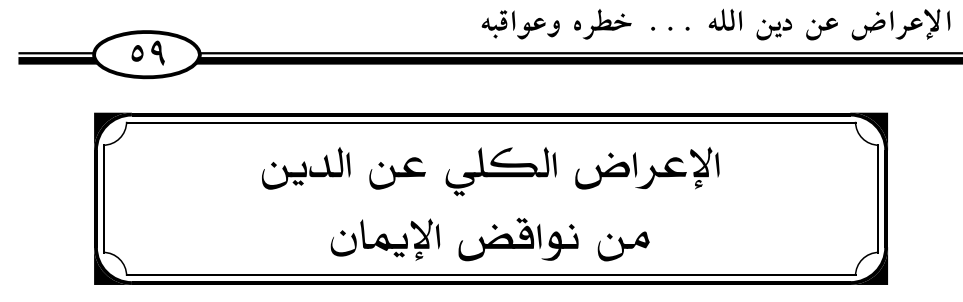

«المقصود بالإعراض الذي يعد ناقضًا من نواقض الإيمان العملية هو الإعراض التام عن دين الله تعالى لا يتعلمه ولا يعمل به، وهو التولى عن طاعة الرسول والامتناع عن الاتباع، والصدود عن قبول حكم الشريعة»<sup>(۱)</sup>.

\* يقول ابن القيم :

«أما كفر الإعراض فأن يعرض بسمعه وقلبه عن الرسول، لا يصدقه ولا يكذبه، ولا يواليه ولا يعاديه، ولا يصغى إلى ما جاء به ألبتة»<sup>(٢)</sup> .

أما وجه كون الإعراض الكلى من نواقض الإيمان فذلك لجملة اعتبارات منها :

١- أن الله تعالى نفي الإيمان عمن أعرض وتولى عن دين الله ﷺ . قال سبحانه : ﴿وَيَقُولُونَ ءَامَنَّا بِٱللَّهِ وَبِٱلرَّسُولِ وَأَطَعْنَا ثُمَّرَ يَتَوَلَّىٰ فَرَيْقٌ مِّنَهُم مِّنْ بَعۡـٰدِ ذَٰلِكَۚ وَمَآ أُوۡلَـٰٓيۡكَ بِٱلۡمُؤۡمِنِينَ ۞ وَإِذَا دُعُوٓا۟ إِلَى ٱللَّهِ وَرَسُولِهِۦ لِيَحۡكُمۡ بَيۡنَهُمۡ إِذَا وَ يُثْنَّ مِّنْهُمْ مُّعْرِضُونَ ۞ ﴾ [النور: ٤٧-٤٨] .

- (١) نواقض الإيمان القولية والاعتقادية ص (٣٤٥-٣٤٦).
	- (٢) مدارج السالكين (١/ ٣٣٨).

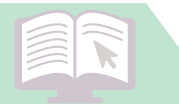

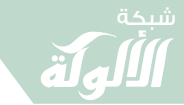

الإعراض عن دين الله . . . خطره وعواقبه  $\overline{\mathfrak{c}}$ 

يقول ابن حزم: «هذه الآيات محكمات لم تدع لأحد علقة يشغب بها ، قد بين الله فيها صفة فعل أهل زماننا فإنهم يقولون: نحن المؤمنون بالله وبالرسول، ونحن طائعون لهما، ثم يتولى طائفة منهم بعد هذا الإقرار فيخالفون ما وردهم عن الله ﷺ، أولئك بنص عكم الله تعالى ليسوا مؤمنين "<sup>(١)</sup> .

٢- «إذا كان الإيمان يتضمن طاعة وانقيادًا وتسليمًا وقبولًا واستجابةً وخضوعًا لدين الله تعالى فإن الإعراض يضاد ذلك وينافيه، فهو تول وصدود، وتركُّ وامتناع، وهو إعراضٌ عن الهدي وعدم إرادته والعمل به ويموجبه.

وقد تقرر عند أهل السنة أن الإيمان ليس تصديقًا قلبيًا فحسب، بل فيه من الخضوع والانقياد»<sup>(٢)</sup>.

يقول شيخ الإسلام ابن تيمية: «لابد أن يقترن بالعلم في الباطن مقتضاه من العمل الذي هو المحبة والتعظيم والانقياد ونحو ذلك.

كما أنه لابد أن يقترن بالخبر الظاهر مقتضاه من الاستسلام والانقياد لأهل الطاعة .

- (١) الإحكام في أصول الأحكام (١/ ٩٢).
	- (٢) نواقض الإيمان (٣٥٣).

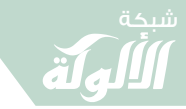

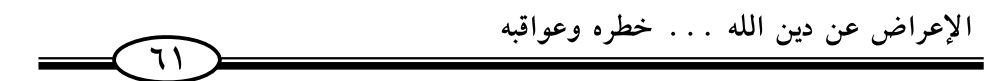

فهؤلاء الذي يعلمون الحق الذي بعث الله به رسوله ولا يؤمنون به، ويقرون به يوصفون بأنهم كفار، وبأنهم جاحدون ويوصفون بأنهم مكذبون بألسنتهم، وأنهم يقولون بألسنتهم خلاف ما في قلوبهم.

وقد أخبر الله في كتابه أنهم ليسوا بمكذبين بما علموه أي مكذبين بقلوبهم وإن لم يكونوا مؤمنين مقرين مصدقين .

إذا العبد يخلو في الشيء الواحد عن التصديق والتكذيب والكفر أعم من التكذيب، فكل من كذب الرسول كافر ، وليس كل كافرٌ مكذبًا ، بل من يعلم صدقة ويقر به وهو مع ذلك يبغضه أو يعاديه كافر ، أو من أعرض فلم يعتقد لا صدقه ولا كذبه كافرٌ وليس بمكذب»<sup>(١)</sup>.

٣- «ذكر الله ﷺ أن الإعراض والتولى عن طاعة الله كفر »<sup>(٢)</sup> .

قال تعالى : ﴿ قُلْ أَطِيعُواْ ٱللَّهَ وَٱلرَّسُولَـــ ۚ فَإِن تَوَلَّوْاْ فَإِنَّ ٱللَّهَ لَا يُحِبُّ ٱلْكَفرينَ﴾ [آل عمرَان: الآية ٣٢] .

قال ابن كثير : ﴿فَإِن تَوَلَّوْاْ﴾ [آل عِمرَان: الآية ٢٢] أي : تخلفو إ عن أمره، فإن الله لا يحب الكافرين ، فدل على أن مخالفته في الطريقة كفر ، والله لا يحب من اتصف بذلك وإن ادعى وزعم في نفسه أنه محب لله ويتقرب إليه حتى

- (١) التسعينية (٥/ ١٦٦).
- (٢) نواقض الإيمان (٣٥٤).

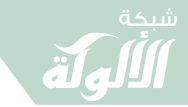

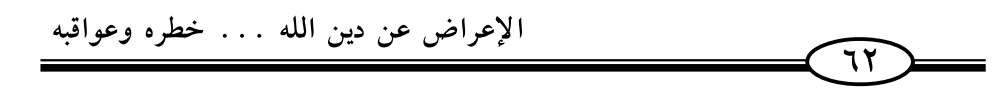

يتابع الرسول النبي الأمي خاتم الرسل ورسول الله إلى جميع الثقلين»<sup>(١)</sup> .

٤- «توعد الله ﷺ من أعرض وتولى بالصلى المطلق في النار ، مما يدل على أن الإعراض عن دين الله والتولى عن طاعته كفر "<sup>(٢)</sup>.

قَالَ ﷺ: ﴿فَأَنذَرْتُكُمْ نَارًا تَلَظَّنِ ۞ لَا يَصْلَنَهَآ إِلَّا ٱلۡأَشۡقَى ۞ ٱلَّذِى كَذَّبَ وَنَوَلَّى ۚ الْأَلَيَّا ﴾ [الليل: ١٤-١٦] .

يقول الشوكاني : ﴿لَا يَصْلَنَهَآ إِلَّا ٱلۡأَشۡقَى ۚ ۞﴾ [اللهْل: الآية ١٥] ًي : يصلاها صليًا لازمًا على جهة الخلود إلا الأشقى وهو الكافر ، وإن صليها غيره من العصاة فليس صليه كصليه. . . ».

ثم وصف الأشقى فقال: ﴿ٱلَّذِي كَذَّبَ وَتَوَلَّى ۞﴾ [اللَّهِ: الآية ١٦] أي: كذب بالحق الذي جاءت به الرسل ، وأعرض عن الطاعة والإيمان» (٣) .

0- «قرر القرآن أن الإعراض عن دين الله تعالى من صفات المنافقين ، وأن التولى عن طاعته من النفاق»<sup>(٤)</sup>.

قال تعالى : ﴿وَإِذَا قِيلَ لَهُمُ تَعَالَوْاْ إِلَىٰ مَآ أَنـٰزَلَ ٱللَّهُ وَإِلَى ٱلرَّسُولِ رَأَيْتَ ٱلۡمُنۡنَفِقِينَ يَصُلُّونَ عَنكَ صُٰدُودًا ۞﴾ [النِّساء: الآية ٢١] .

> (١) تفسير ابن كثير (١/ ٣٣٨). (٢) نواقض الإيمان ص (٣٥٤). (٣) فتح القدير (٥/ ٤٥٣). (٤) نواقض الإيمان (٣٥٥).

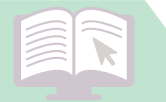

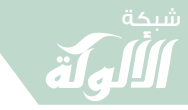

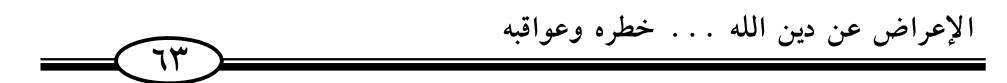

يقول ابن حزم: «فليتق الله -الذي إليه المعاد- امرؤ على نفسه ولتوجل نفسه عند قراءة هذه الآية، وليشتد إشفاقه من أن يكون مختارًا للدخول تحت هذه الصفة المذكورة المذمومة الموبقة الموجبة للنار، فإن من ناظر خصمه في مسألة من مسائل الديانة وأحكامها التي أمرنا بالتفقه فيها فدعاه خصمه إلى ما أنزل الله تعالى، وإلى كلام الرسول، فصده عنهما ، ودعاه إلى قياس أو إلى قول فلان وفلان فليعلم أن الله ﷺ قد سماه منافقًا»<sup>(۱)</sup> .

ويقول شيخ الإسلام ابن تيمية في الآية السابقة : «فبين سبحانه أن من تولى عن طاعة الرسول وأعرض عن حكمه فهو من المنافقين، وليس بمؤمن، وأن المؤمن هو الذي يقول سمعنا وأطعنا، فالنفاق يثبت، ويزول الإيمان بمجرد الإعراض عن حكم الرسول وإرادة التحاكم إلى غىرە»<sup>(٢)</sup> .

紫 米 米

- (١) الإحكام في أصول الأحكام (١/ ٩١).
	- (٢) الصارم المسلول (٣٣).

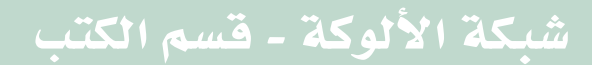

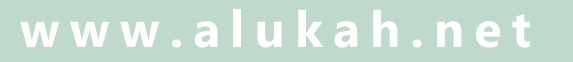

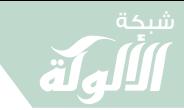

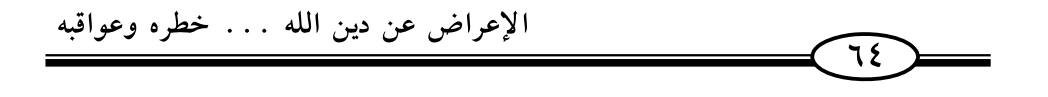

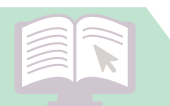

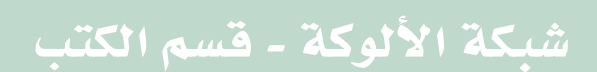

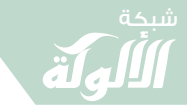

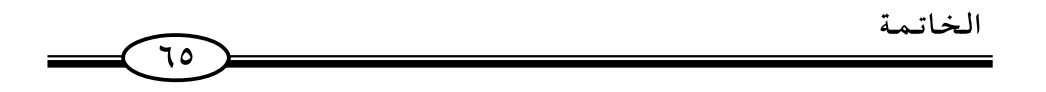

#### الخاتمة

إن ما وضحناه فيما تقدم من خطورة الصدود والصدوف والإعراض عن شرع الله ومنهج الله وطاعة الله يوضح لنا أهمية العودة إلى دين الله والرجوع إلى طاعة الله والخضوع لشرع الله والإقبال على الكتاب والسنة وأهمية طاعة الله ﷺ في كل صغيرة وكبيرة من أمور حياتنا وأهمية التزام سنة رسول الله ﷺ في جميع أمور حياتنا حتى ننجو من غضب الله وحتى ننجوا من سخط الله ﷺ، وحتى ننجوا من عذاب الله ﷺ.

وهذا الرجوع يجب أن يكون رجوعًا بالقول، وبالعمل وبالاعتقاد علمٌ وعقيدة وشريعة ومنهج، في كل صغيرة وكبيرة وفي كل مجال من المجالات حتى ننال رضا الله ﷺ عنا كأفرادٍ وأسرٍ وجماعات ومجتمعات .

إنها طاعة الله ﷺ ظاهرًا وباطنًا، إنها طاعة الله أولًا وآخرًا، إنها طاعة الله في متابعة هدى نبيه ﷺ، إنها طاعة الله في عقائد القلوب، وفي أعمال الجوارح وفي أقوال اللسان.

فلنسارع إلى طاعة الله. . .

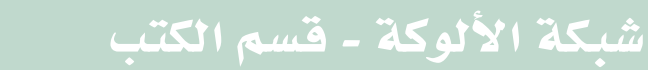

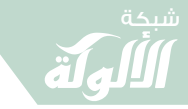

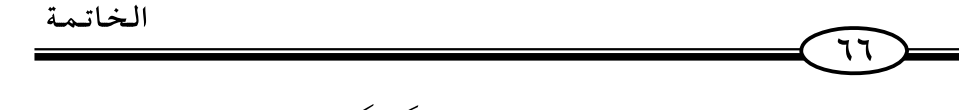

﴿وَٱلۡعَصۡرِ ۚ ۞ إِنَّ ٱلۡإِنسَـٰنَ لَفِى خُسۡرٍ ۚ ۞ إِلَّا ٱلَّذِينَ ءَامَـٰنُوا۟ وَعَـٰوَلُوا۟ ٱلصَّلِحَتِ وَتَوَاصَوْاْ بِٱلْحَقِّ وَتَوَاصَوْاْ بِٱلصَّبِرِ ۚ ۞﴾ [العَصر: الآيات ١-٢] .

\* \* \*

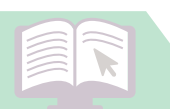

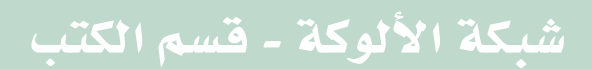

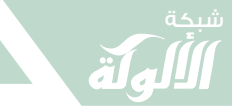

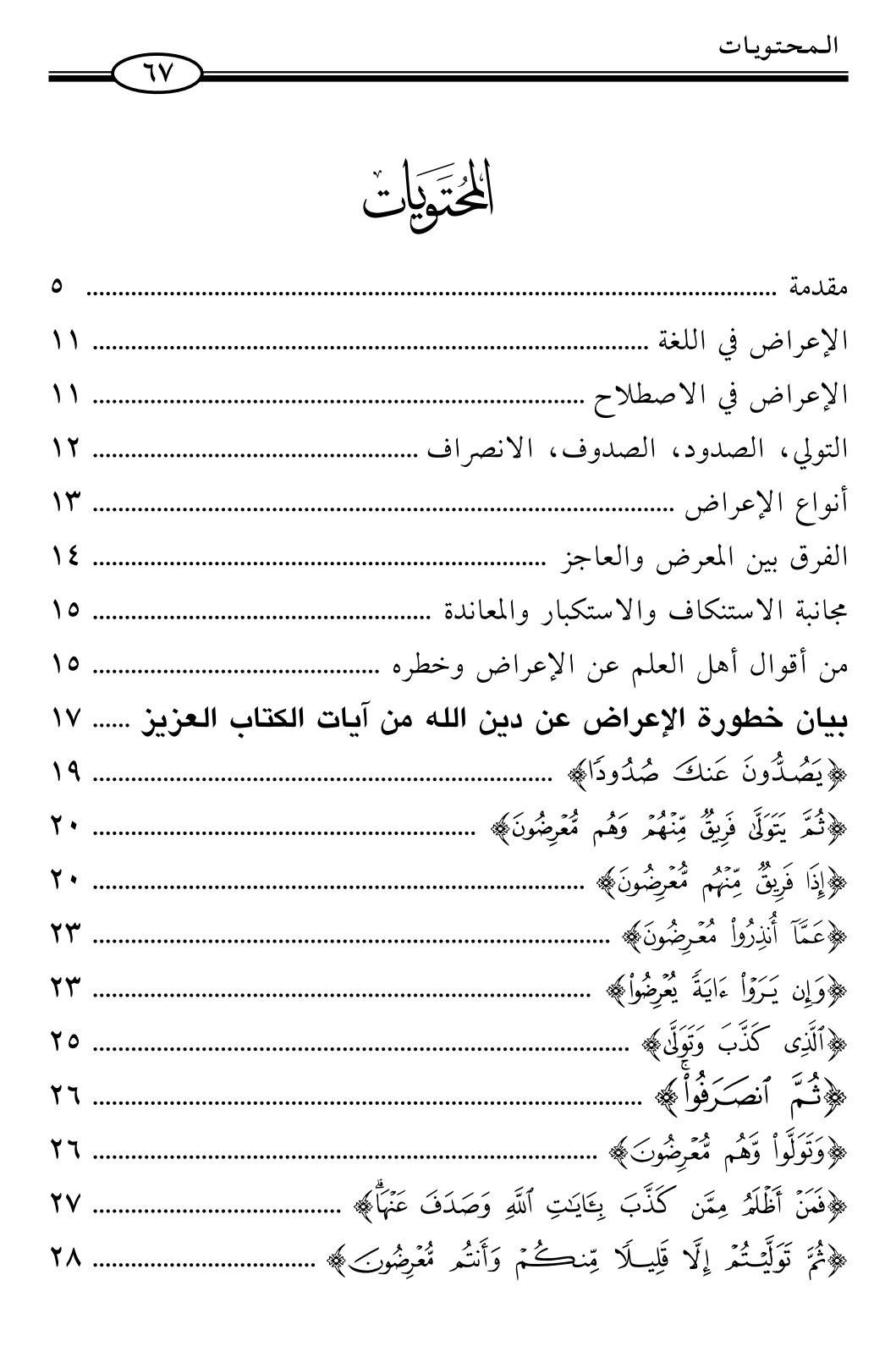

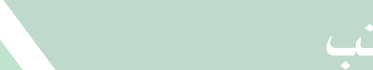

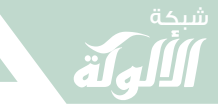

 $\sqrt{10}$ 

المحتويات

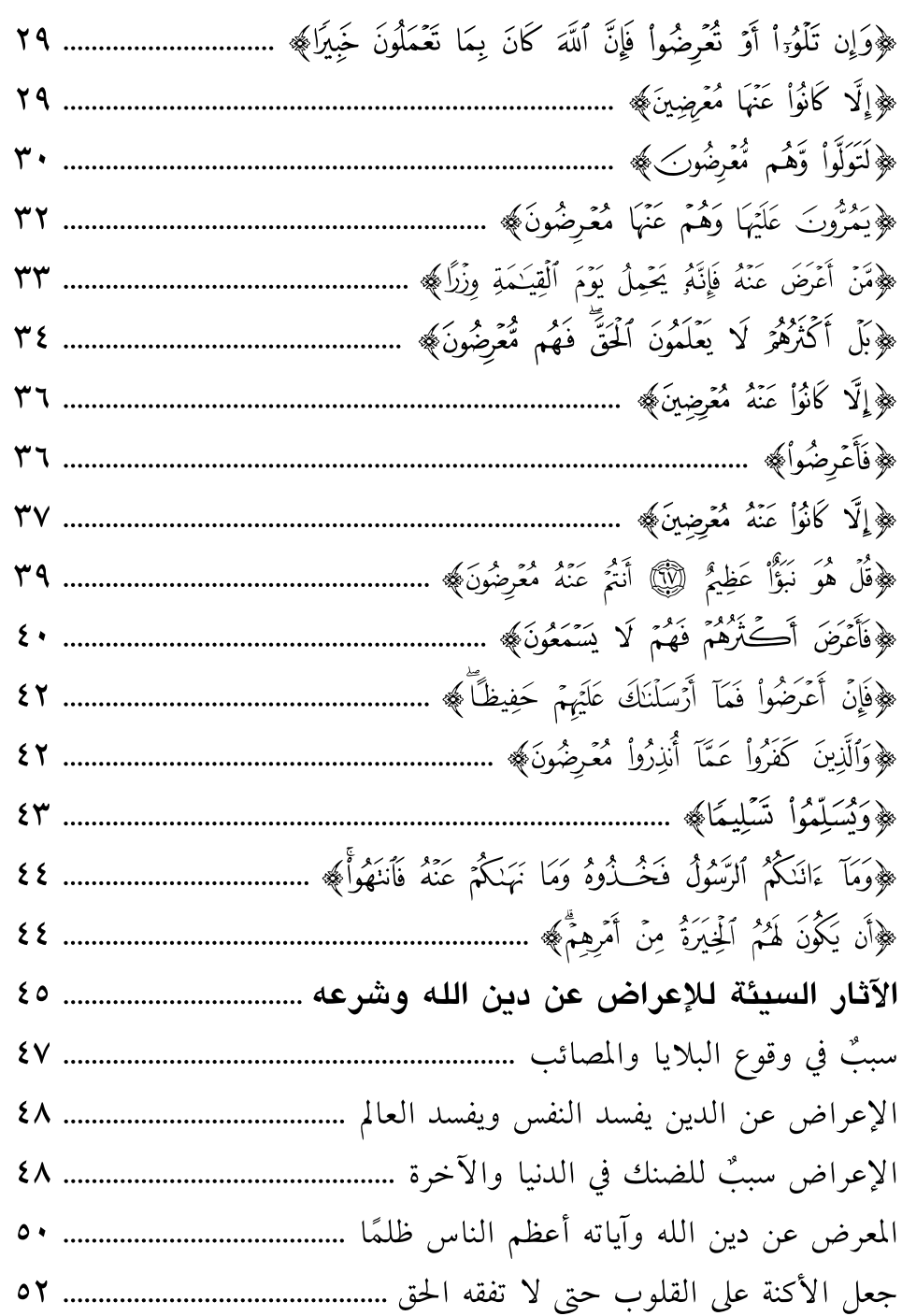

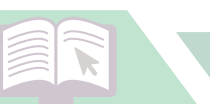

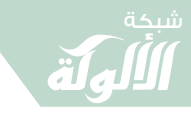

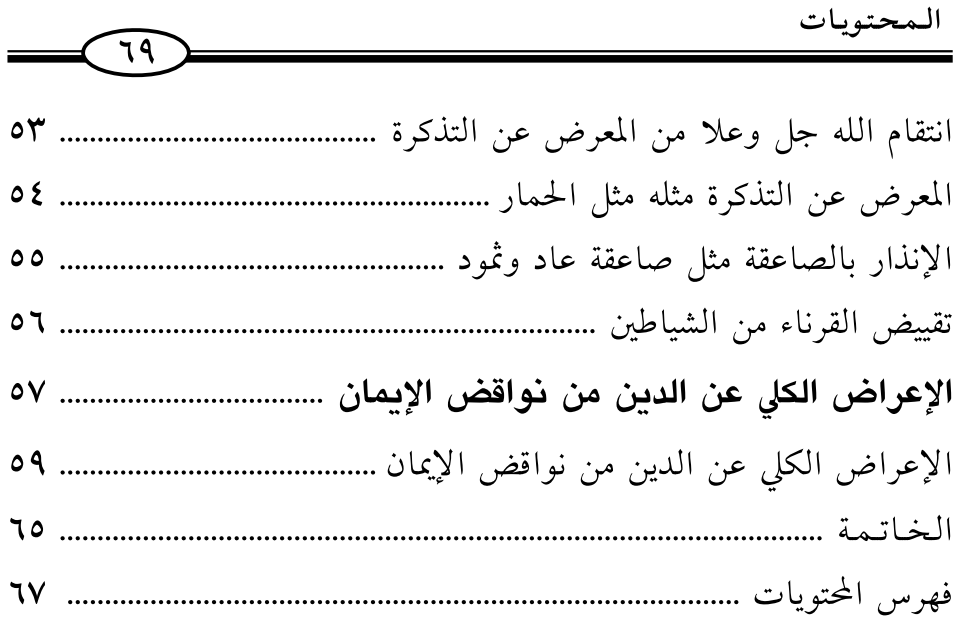

\* \* \*

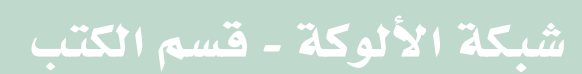

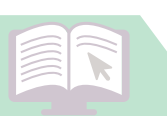

## <mark>مذا الكتاب ونشور في</mark>

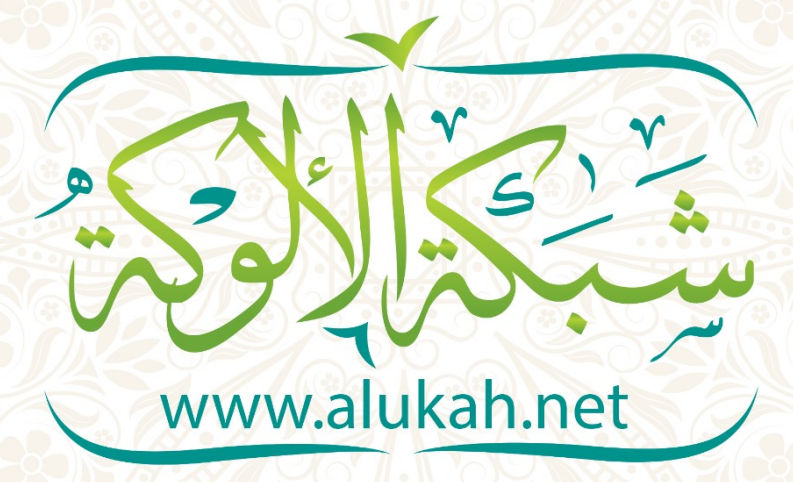